# **Universidade de São Paulo Instituto de Física**

### Física Aplicada Aula 02

#### **Profa. Márcia de Almeida Rizzutto**

**Edifício Oscar Sala – sala 220** 

**rizzutto@if.usp.br**

**1 <sup>º</sup> Semestre de 2019**

# Vamos continuar falando de energia fontes de energia

# O CRESCIMENTO DA ENERGIA EÓLICA NO MUNDO DE 2001 A 2017

GLOBAL ANNUAL INSTALLED WIND CAPACITY 2001-2017

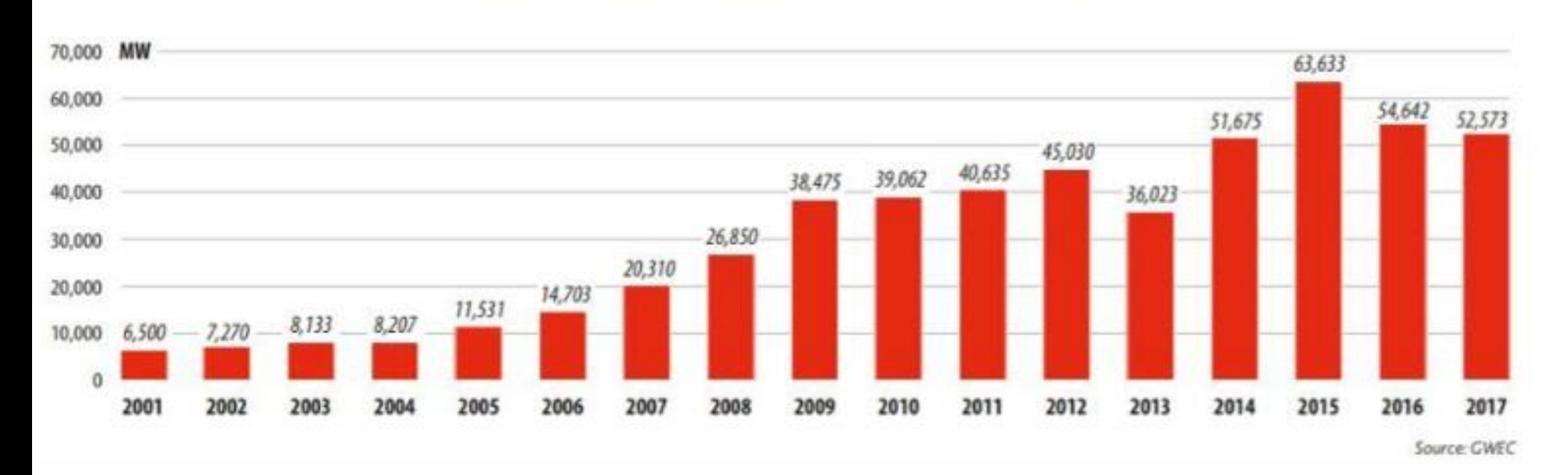

# Matriz elétrica Mundial

A geração de energia elétrica no mundo é baseada, principalmente, em combustíveis fósseis como carvão, óleo e gás natural, em termelétricas. Vamos conhecer a matriz elétrica mundial?

22,9% hidráulica 16% nuclear 10,6%

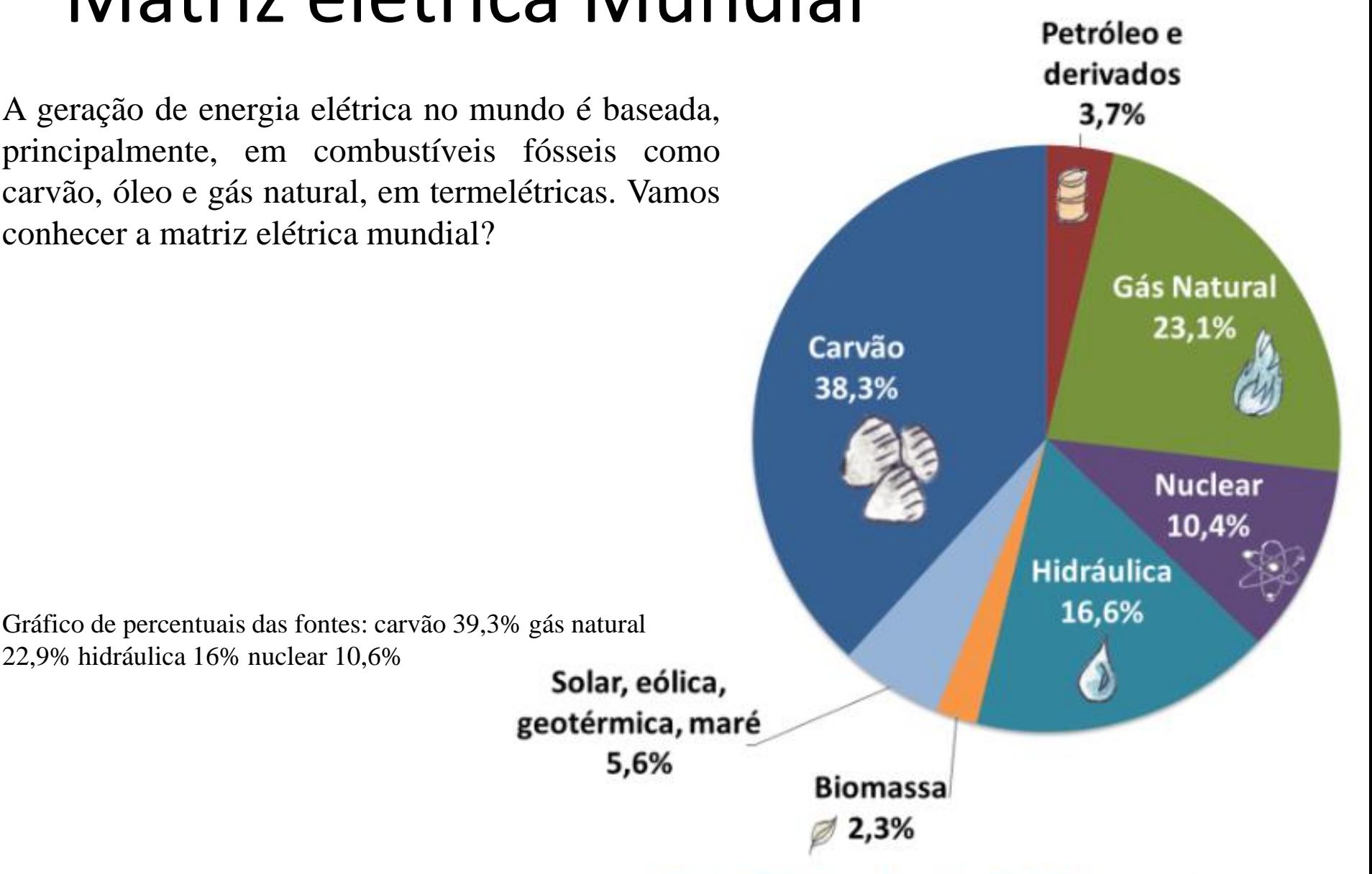

#### Matriz Elétrica Mundial 2016 (IEA, 2018)

#### **[Matriz](http://www.epe.gov.br/sites-pt/publicacoes-dados-abertos/publicacoes/PublicacoesArquivos/publicacao-303/topico-419/BEN2018.pdf) [El](http://www.epe.gov.br/sites-pt/publicacoes-dados-abertos/publicacoes/PublicacoesArquivos/publicacao-303/topico-419/BEN2018.pdf)[é](http://www.epe.gov.br/sites-pt/publicacoes-dados-abertos/publicacoes/PublicacoesArquivos/publicacao-303/topico-419/BEN2018.pdf)[trica](http://www.epe.gov.br/sites-pt/publicacoes-dados-abertos/publicacoes/PublicacoesArquivos/publicacao-303/topico-419/BEN2018.pdf) [Brasileira](http://www.epe.gov.br/sites-pt/publicacoes-dados-abertos/publicacoes/PublicacoesArquivos/publicacao-303/topico-419/BEN2018.pdf) [2017](http://www.epe.gov.br/sites-pt/publicacoes-dados-abertos/publicacoes/PublicacoesArquivos/publicacao-303/topico-419/BEN2018.pdf)**(BEN, 2018)

A **matriz elétrica brasileira** é ainda mais **renovável** do que a energética, isso porque grande parte da energia elétrica gerada no Brasil vem de usinas hidrelétricas. A energia eólica também vem crescendo bastante, contribuindo para que a nossa matriz elétrica continue sendo, em sua maior parte, renovável.

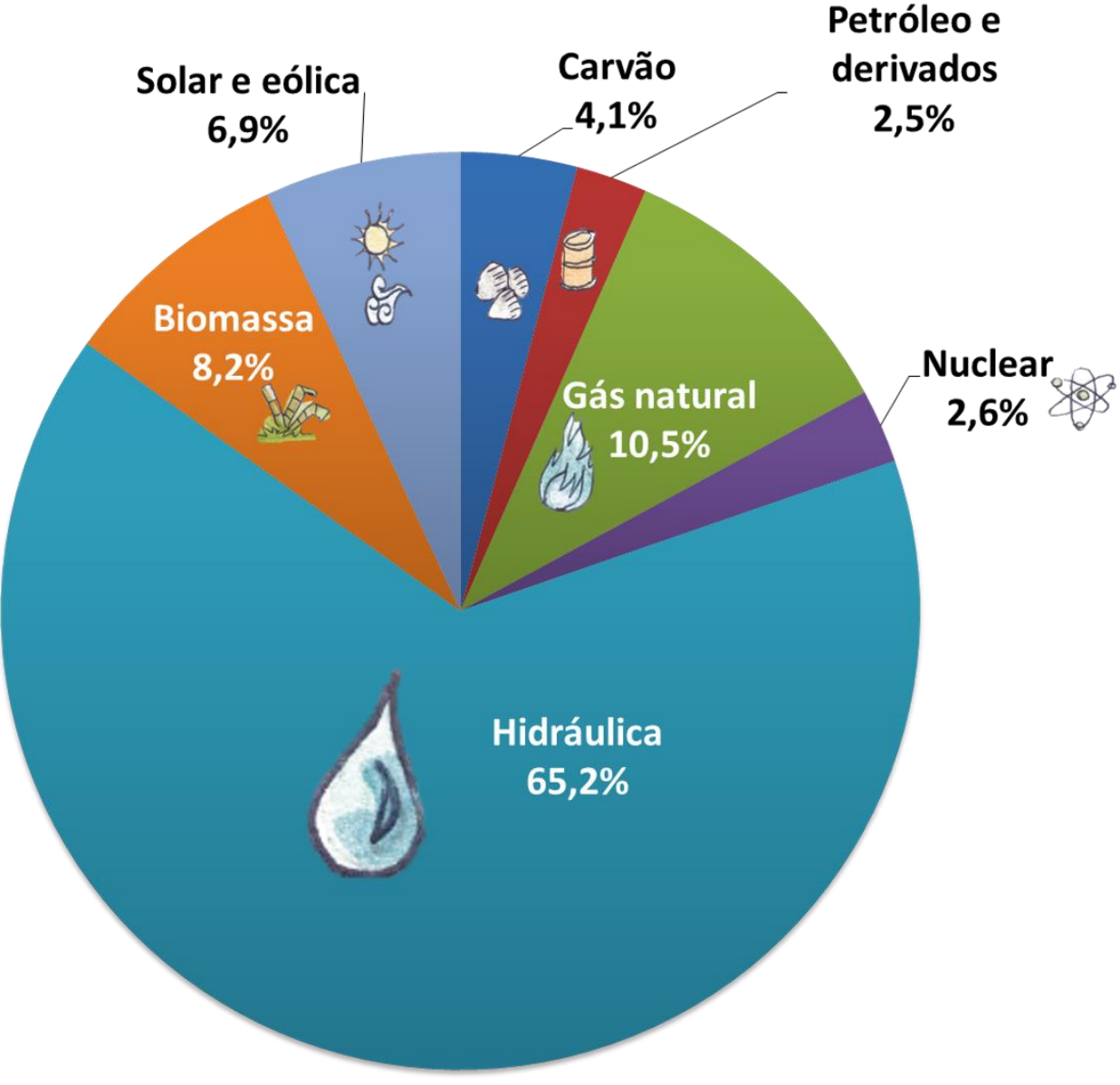

http://www.epe.gov.br/pt/abcdenergia/matriz-energetica-e-eletrica

#### **MATRIZ ENERGÉTICA - Mundial**

O mundo possui uma matriz energética composta, principalmente, por **fontes não renováveis**, como o carvão, petróleo e gás natural:

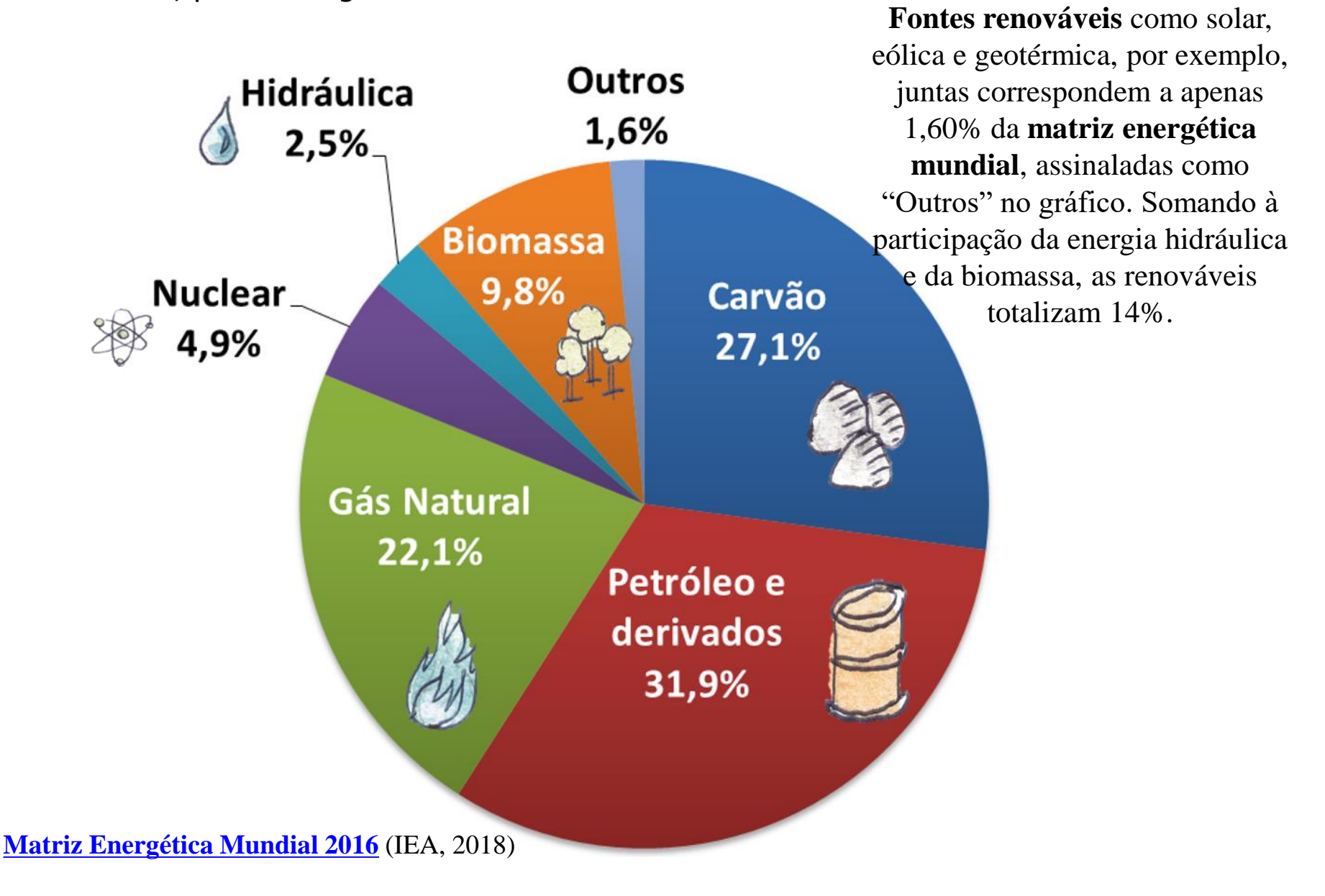

#### **MATRIZ ENERGÉTICA - Brasileira**

A matriz energética do Brasil é muito diferente da mundial. Por aqui, apesar do consumo de energia de fontes não renováveis ser maior do que o de renováveis, **usamos mais fontes renováveis que no resto do mundo.** Somando lenha e carvão vegetal, hidráulica, derivados de cana e outras renováveis, nossas renováveis totalizam 42,9%, quase metade da nossa matriz energética:

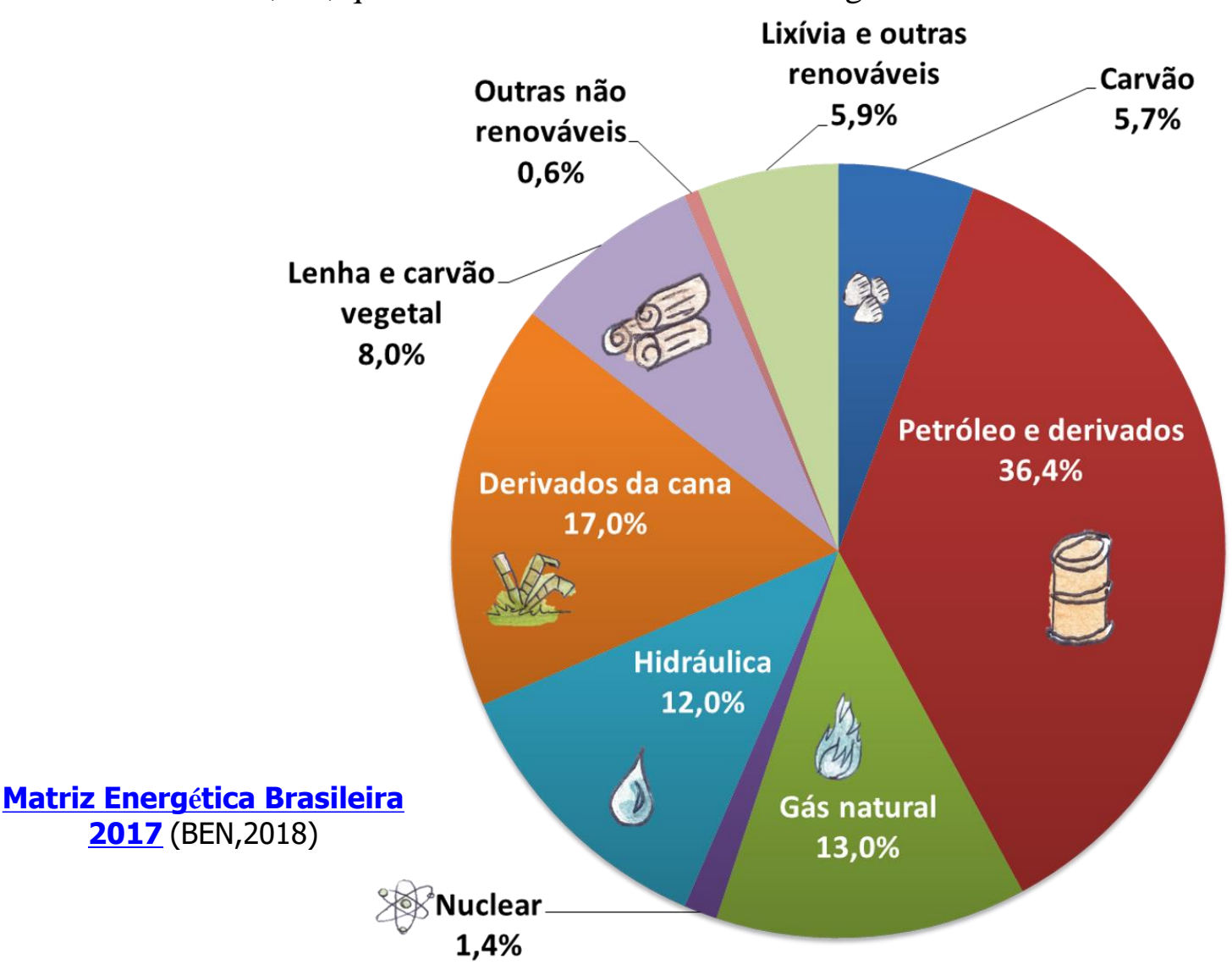

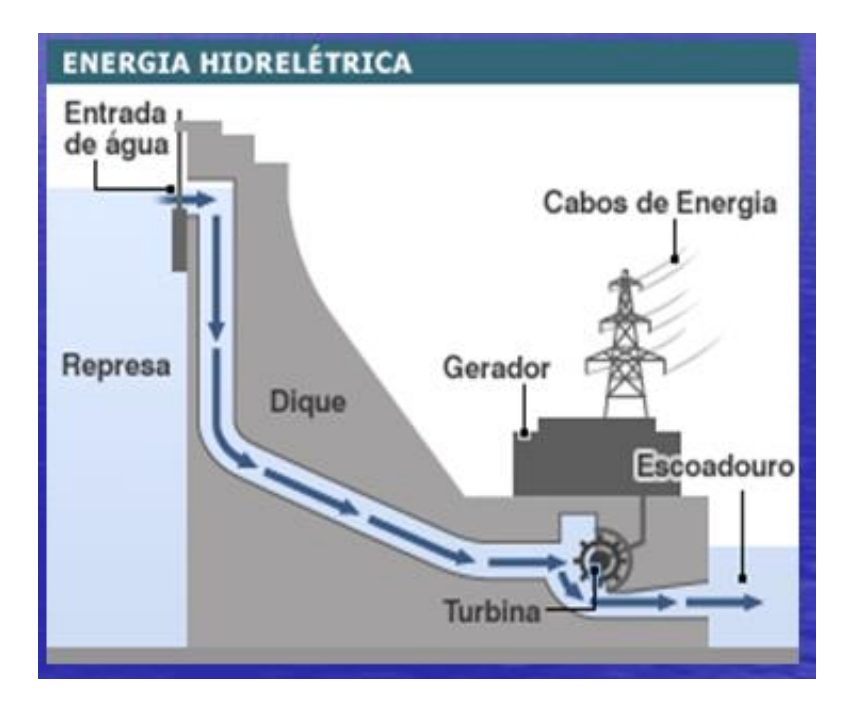

#### ENERGIA HIDRELÉTRICA GERADA NO MUNDO

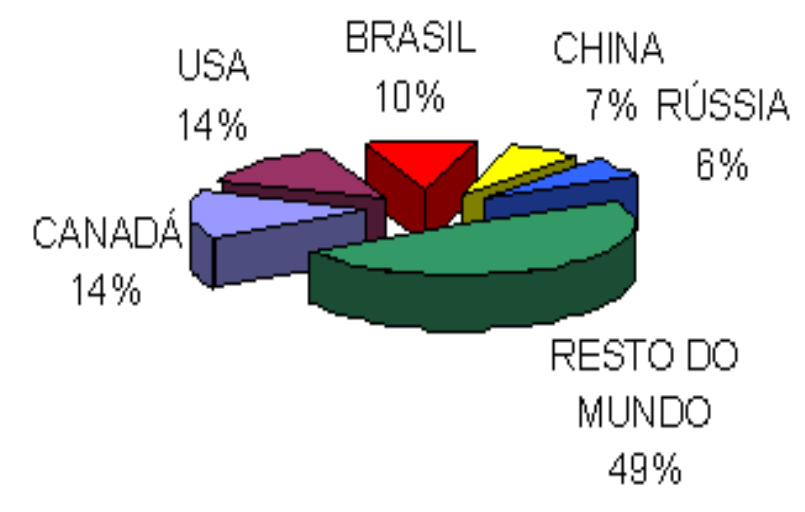

# GÁS NATURAL

É a energia gerada a partir da [decomposição](http://www.suapesquisa.com/pesquisa/decomposicao.htm), em curto prazo, de materiais orgânicos (esterco, restos de alimentos, resíduos agrícolas). O [gás](http://www.suapesquisa.com/o_que_e/gas_metano.htm) [metano](http://www.suapesquisa.com/o_que_e/gas_metano.htm) produzido é usado para gerar energia.

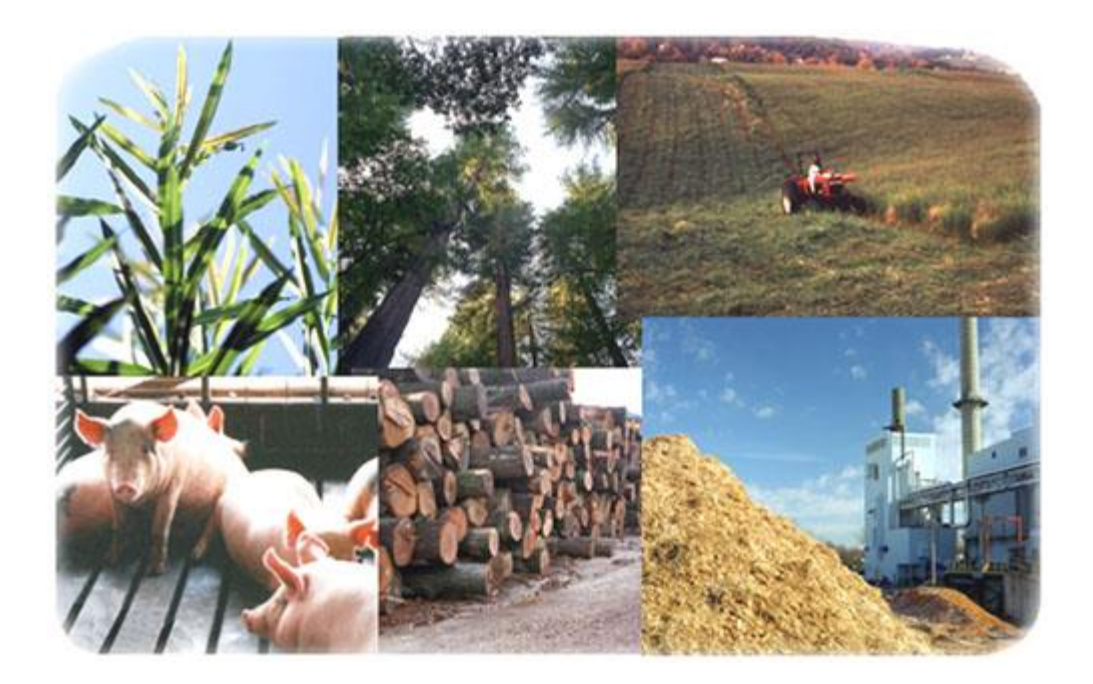

# GÁS NATURAL

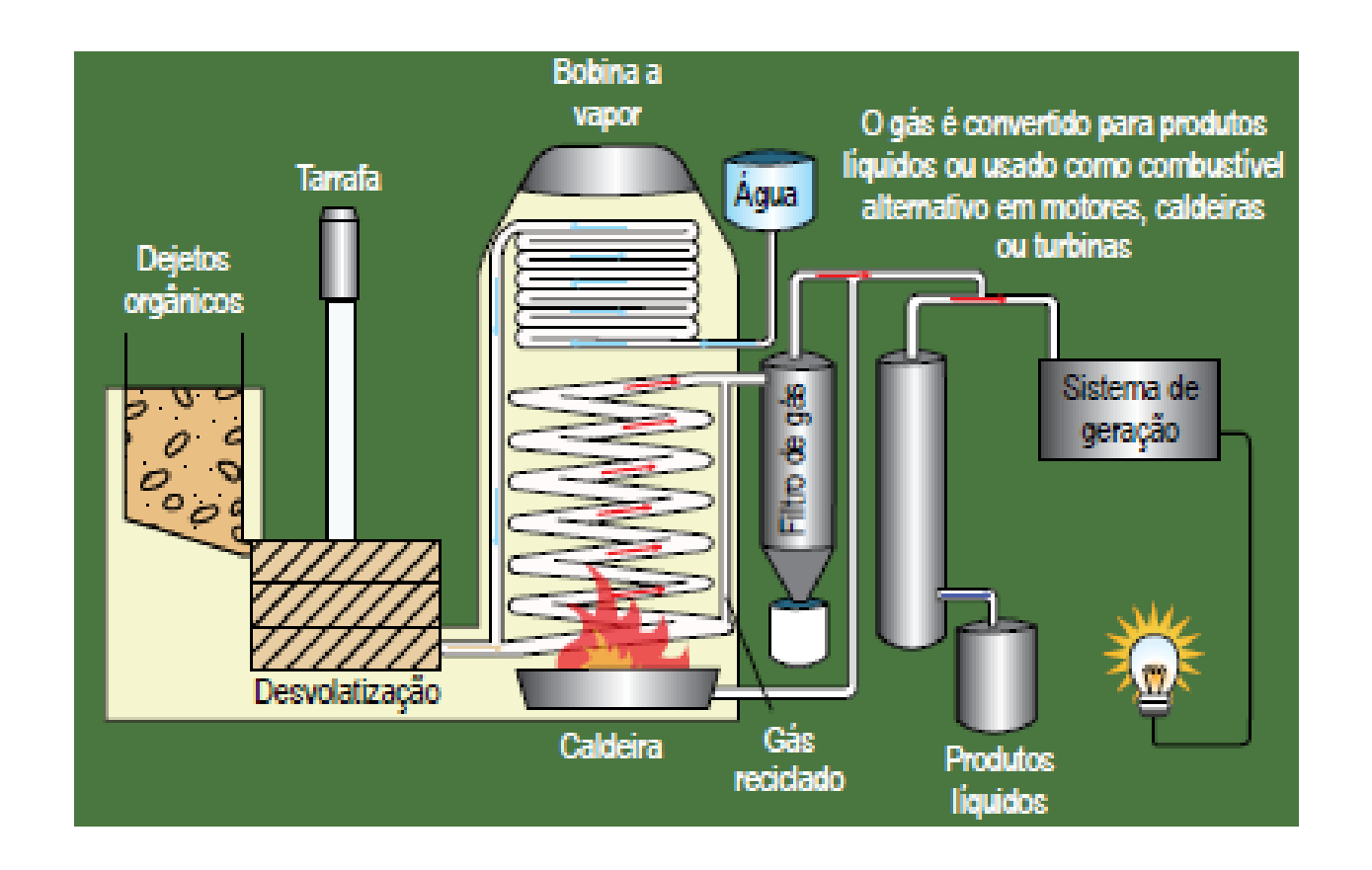

Esquema de produção de energia elétrica através do biogás Atlas de Energia Elétrica do Brasil - ANEEL

# GÁS NATURAL

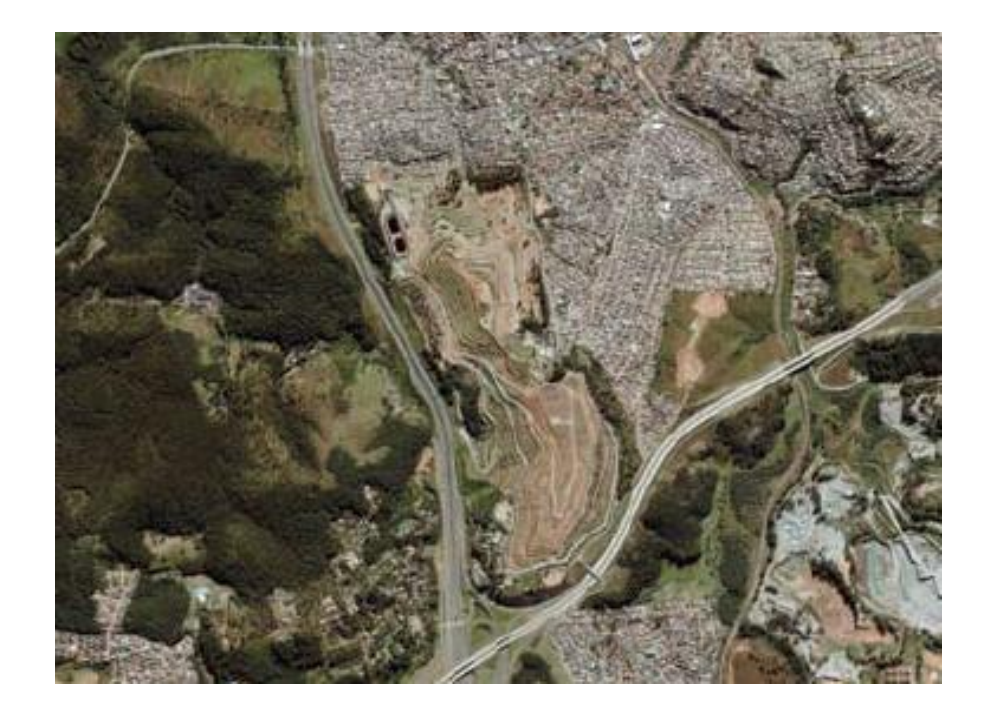

Aterro sanitário Bandeirantes em São Paulo Atlas de Energia Elétrica do Brasil - ANEEL

#### Produção de Energia: Fósseis

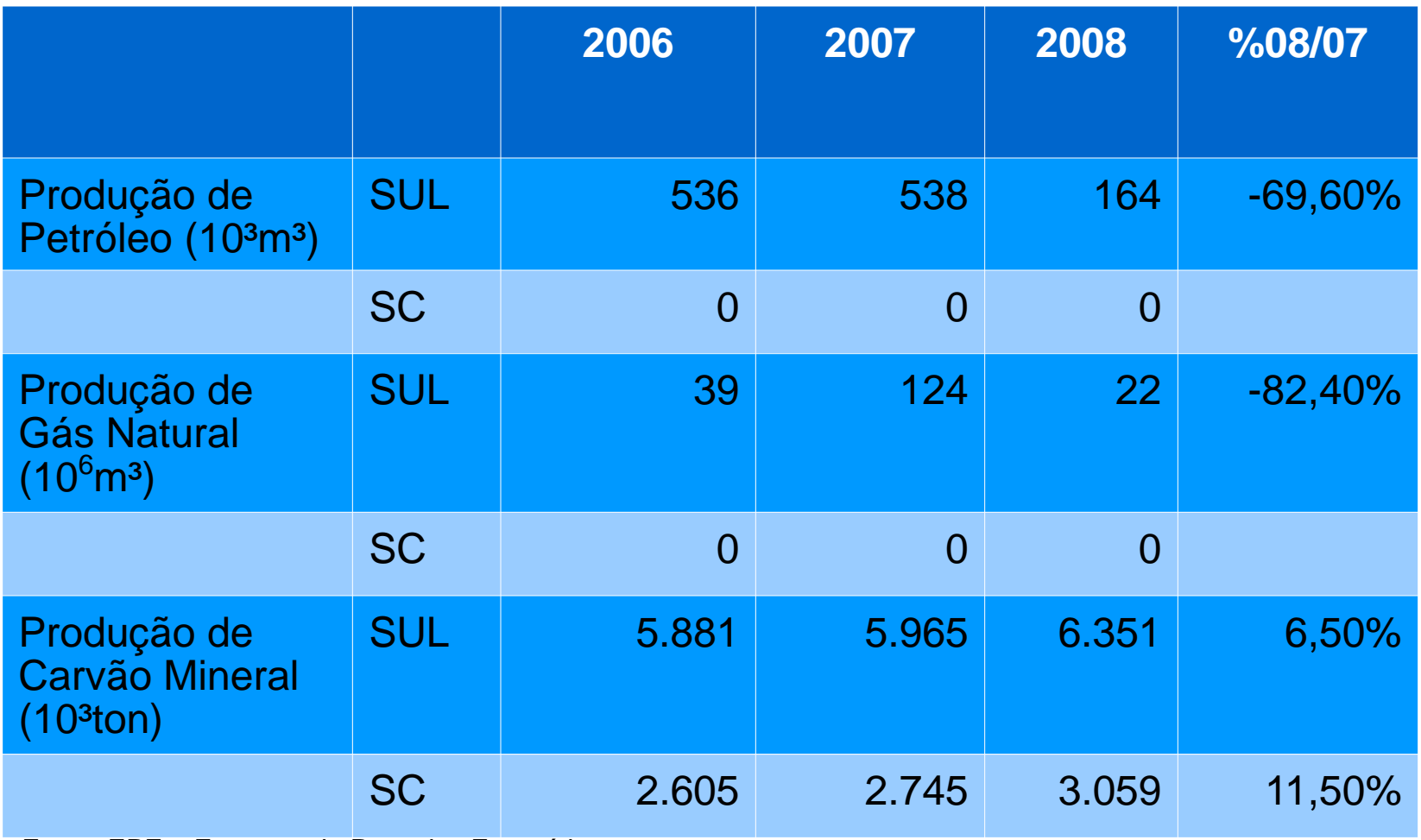

Fonte: EPE – Empresa de Pesquisa Energética

Relatório 2009 Ano-Base 2008

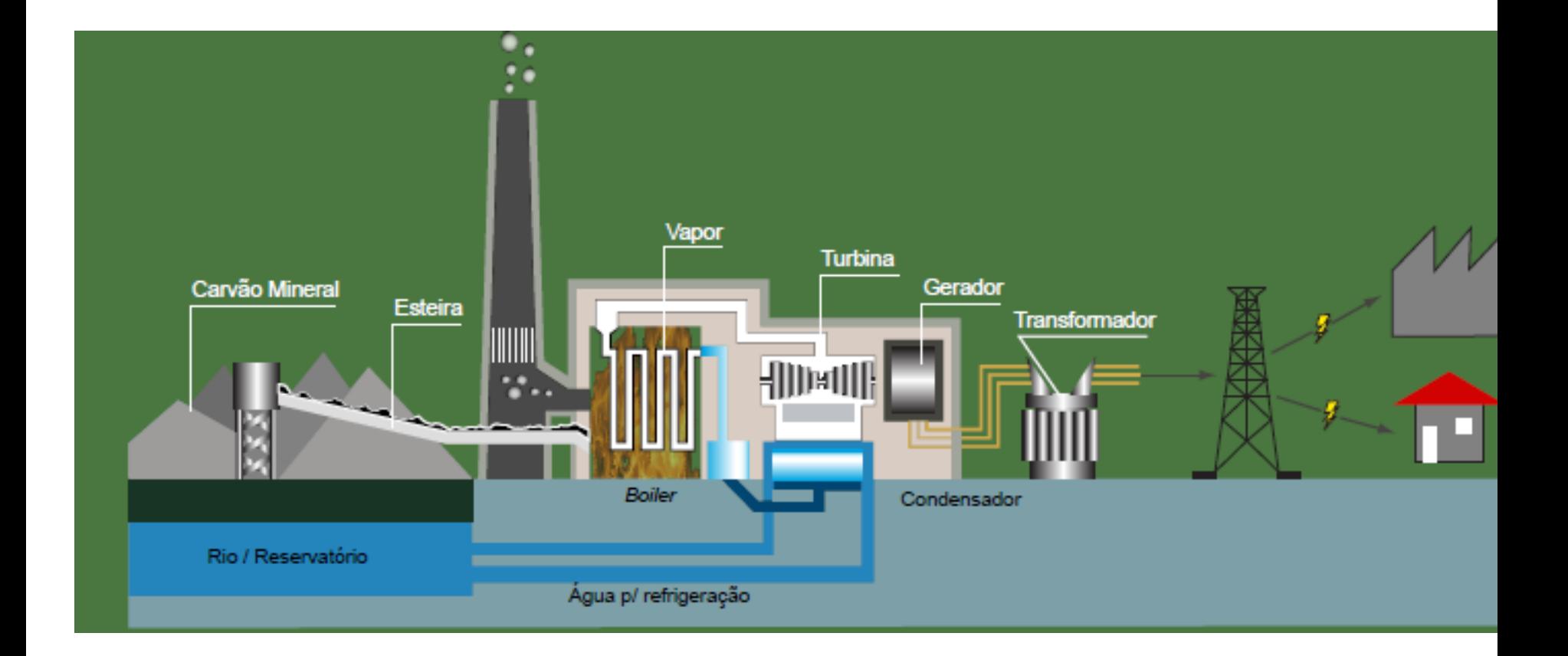

Esquema da produção de energia elétrica a partir do carvão mineral Atlas de Energia Elétrica do Brasil - ANEEL

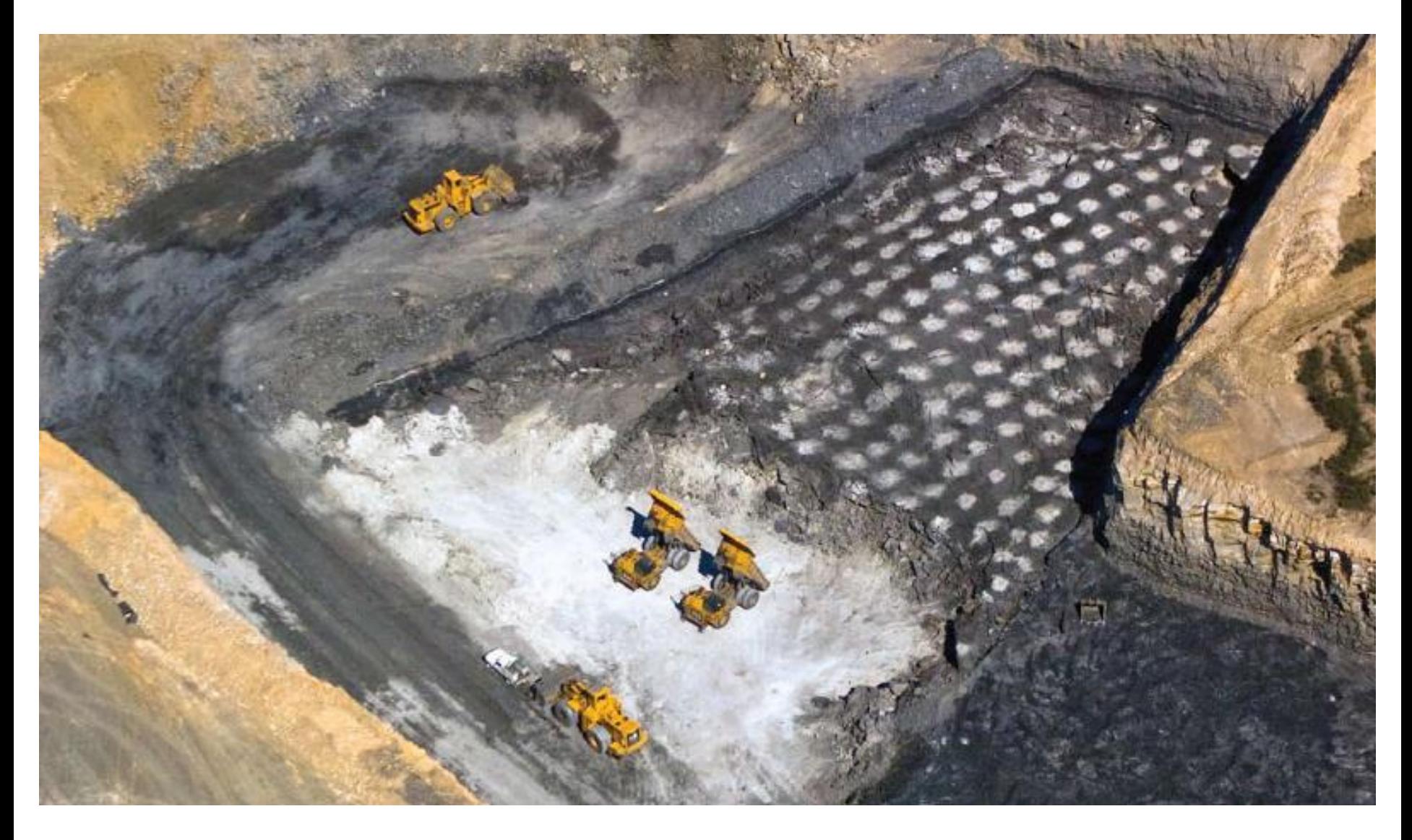

Extração de carvão mineral na superfície Atlas de Energia Elétrica do Brasil - ANEEL

### **ENERGIA GEOTÉRMICA**

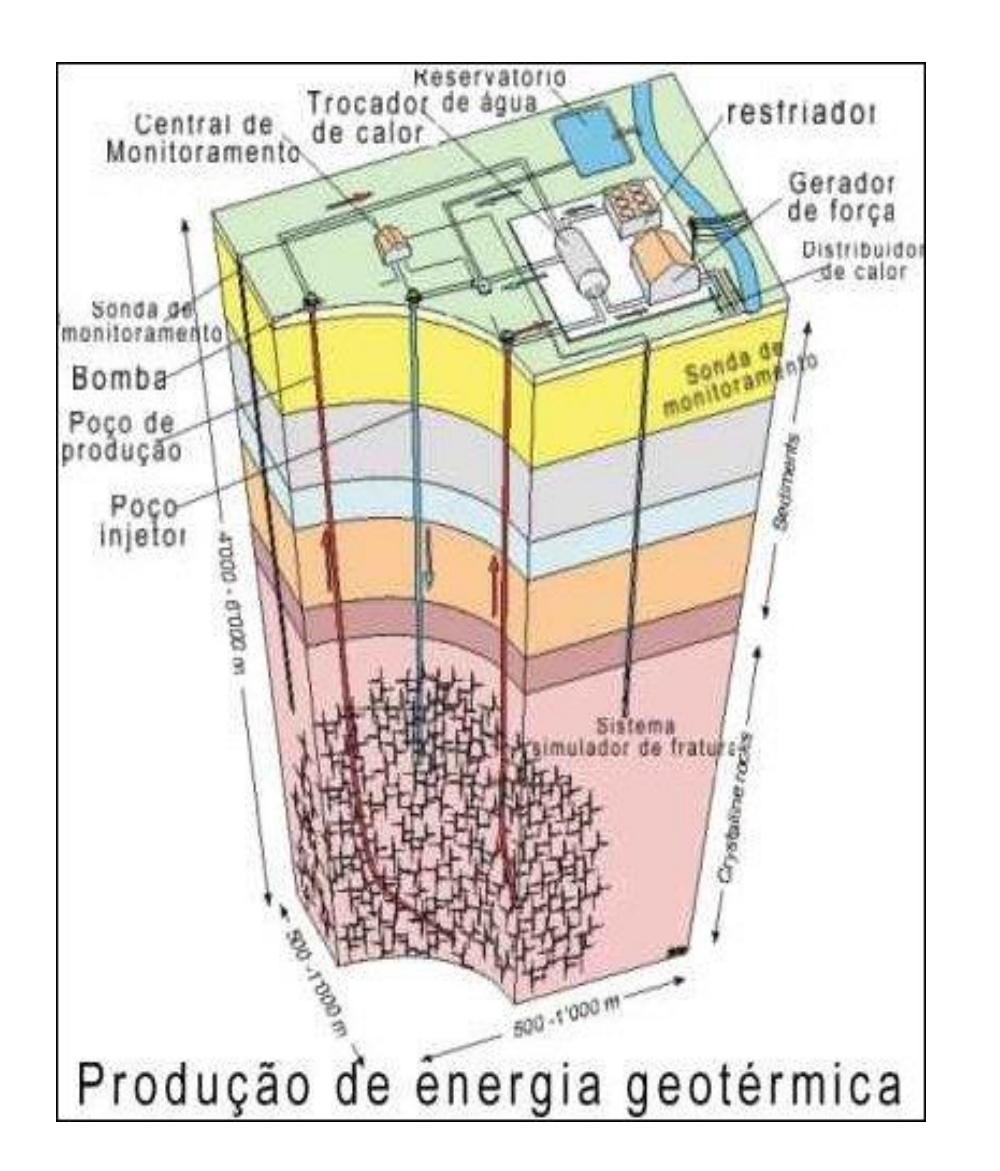

Nas camadas profundas da crosta terrestre existe um alto nível de calor. Em algumas regiões, a temperatura pode superar 5.000°C. As usinas podem utilizar este calor para acionar turbinas elétricas e gerar energia. Ainda é pouco utilizada.

#### Geotérmicas

o calor a partir da terra pode ser utilizado para produzir vapor para turbinas de energia e casas de calor, mas isto é valido apenas para certas regiões do mundo

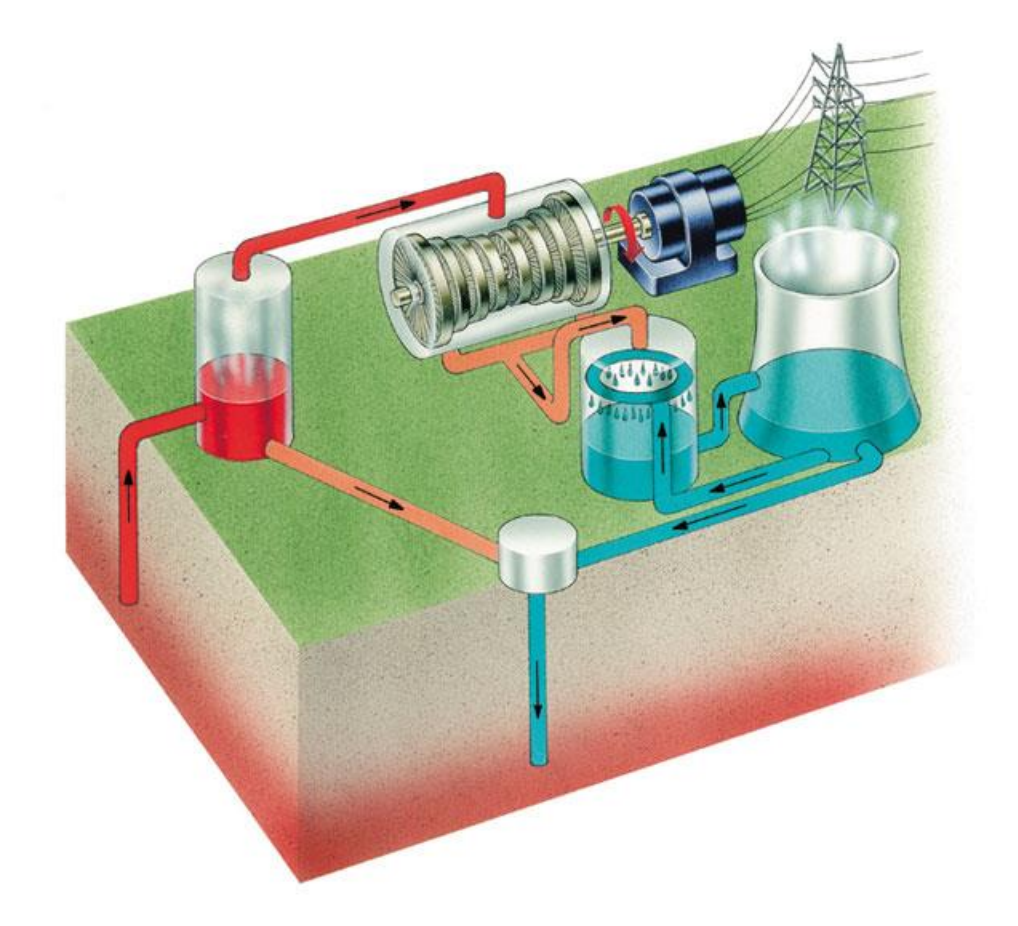

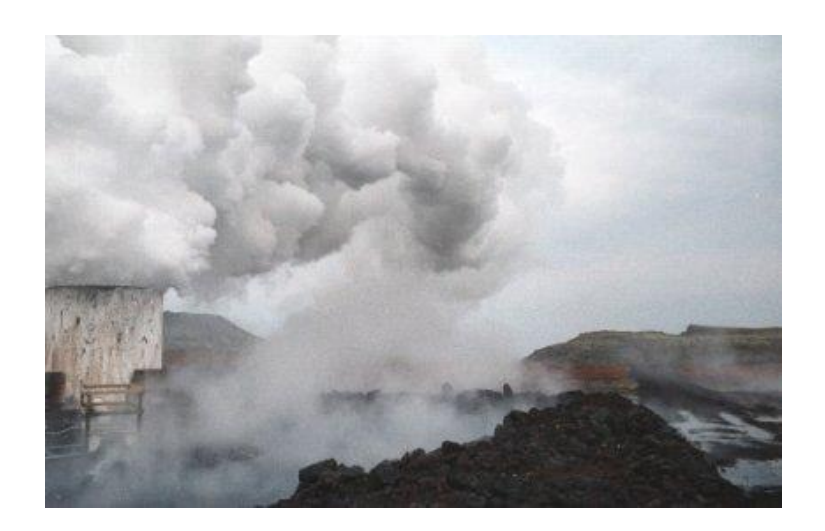

#### **ENERGIA GRAVITACIONAL**

Gerada a partir do movimento das águas oceânicas nas marés. Possui um custo elevado de implantação e, por isso, é pouco utilizada. Especialistas em energia afirmam que, no futuro, esta, será uma das principais fontes de energia do planeta.

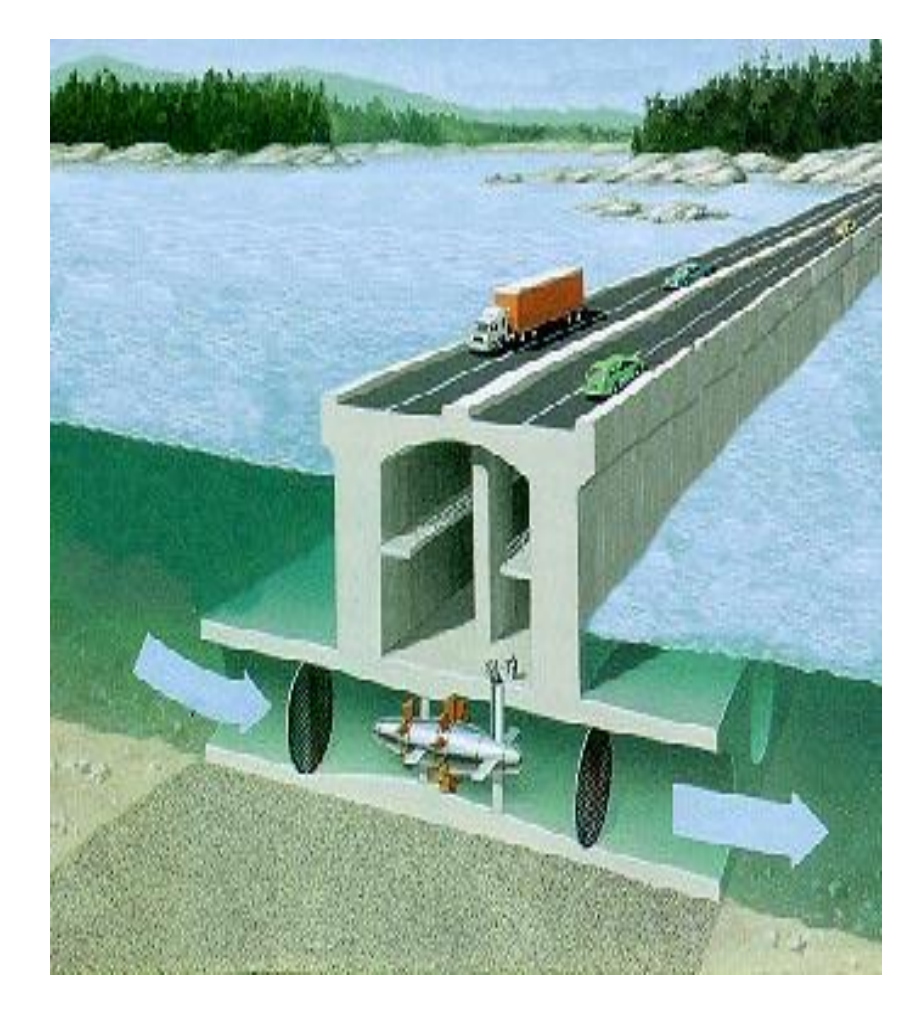

## Mar

•Aproveitamento das máres, correntes marítimas, ondas, energia térmica e gradientes de salinidade

•A energia maremotriz, obtida através do movimento das águas é a única forma de aproveitamento utilizada atualmente.

•

Geração da energia maremotriz Atlas de Energia Elétrica do Brasil - ANEEL

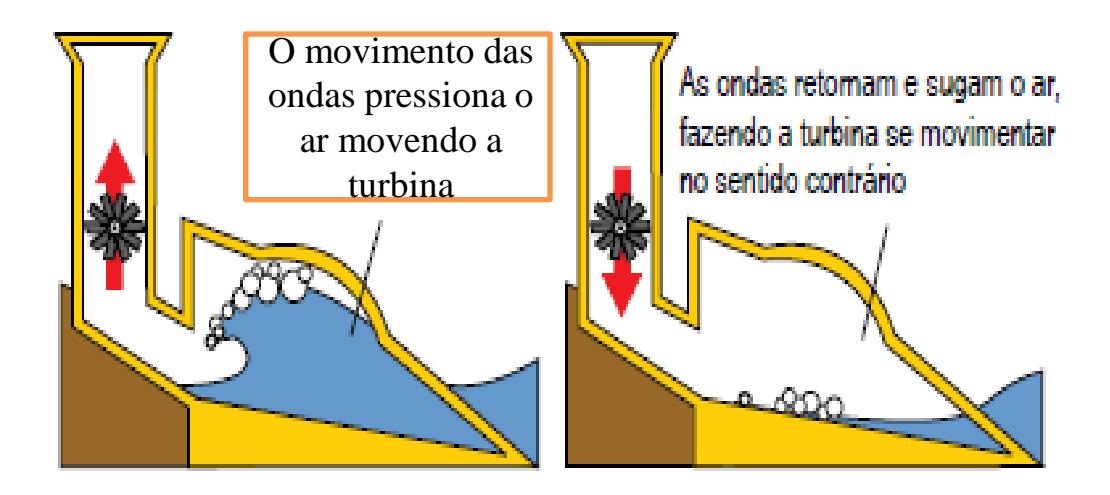

#### **ENERGIA NUCLEAR**

O urânio é um elemento químico que possui muita energia. Quando o núcleo é desintegrado, uma enorme quantidade de energia é liberada. As usinas nucleares aproveitam esta energia para gerar eletricidade. Embora não produza poluentes, a quantidade de lixo nuclear é um ponto negativo. Os acidentes em usinas nucleares, embora raros, representam um grande perigo.

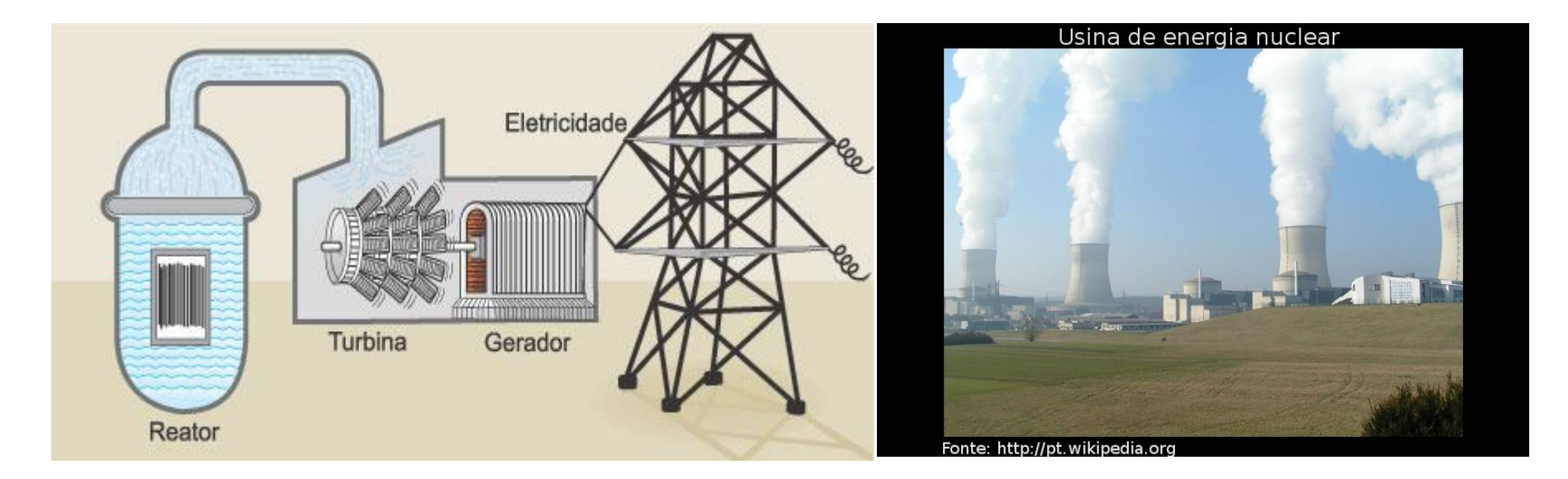

#### **ENERGIA SOLAR**

Ainda pouco explorada no mundo, em função do custo elevado de implantação, é uma fonte limpa, ou seja, não gera poluição nem impactos ambientais. A radiação solar é captada e transformada para gerar calor ou eletricidade.

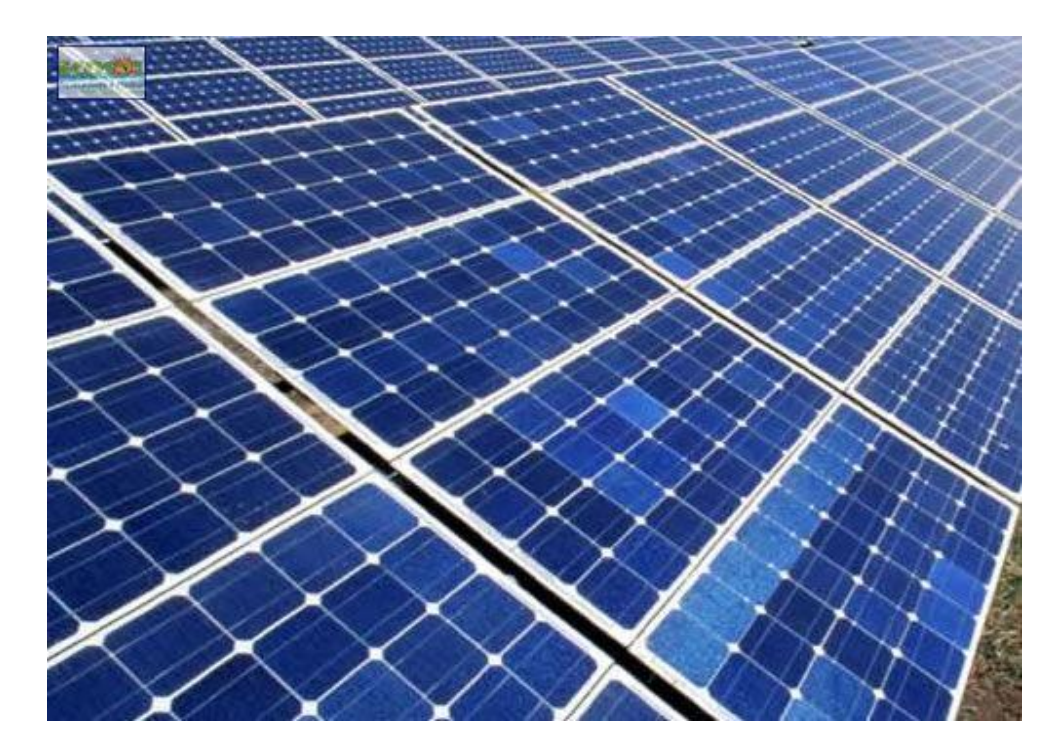

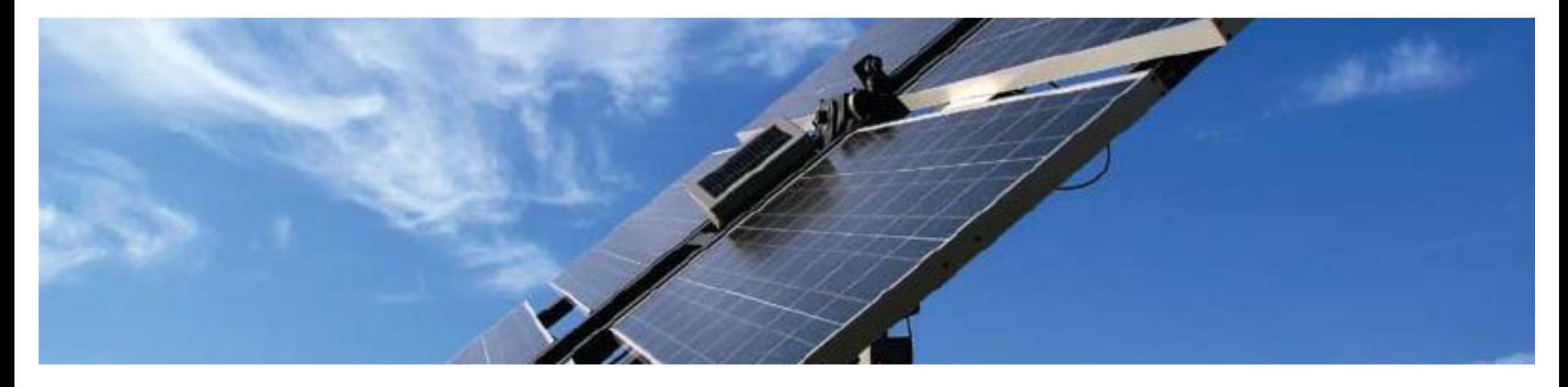

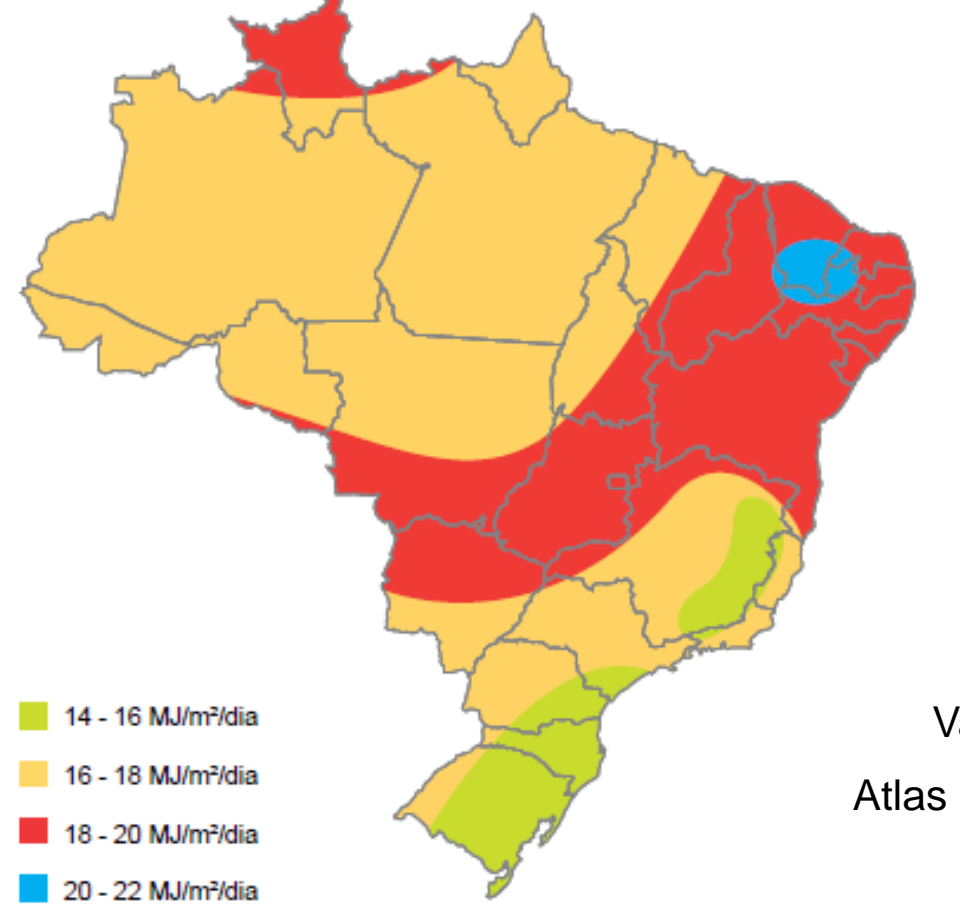

Variação da energia solar no Brasil Atlas de Energia Elétrica do Brasil - ANEEL

#### **Energia Solar**

Células solares (realmente chamadas de células fotovoltaicas ou células fotoelétricas) convertem a luz diretamente em eletricidade

em um dia ensolarado, você pode obter energia suficiente para acender uma lâmpada de 100W a partir de apenas um metro quadrado de painel solar

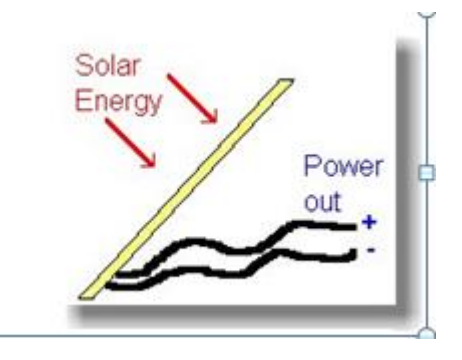

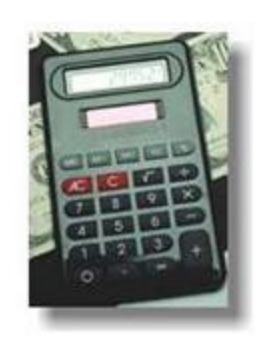

As células solares foram desenvolvidas originalmente para fornecer eletricidade para os satélites, mas atualmente muitos de nós possuímos calculadoras alimentadas por células solares

**Mas precisamos discutir um pouco de processos de interação de radiação com a material para entender este processo**

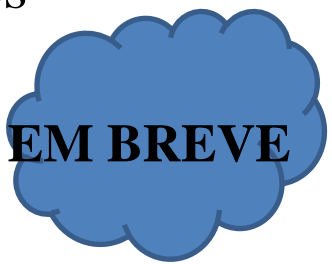

### Referências utilizadas sobre energia

- Mialhe, L.G. Máquinas motoras na agricultura. v.1. EPU. São Paulo. 289 p. 1980.
- Hinrichs, R.A. Energy. Cap. 8. Sauders College Publishing. New York. 540 p. 1992.
- Arquivo pdf de Treinamento Básico em Eólica Situação atual MULTI EMPREENDIMENTOS
- [Site: http://www.epe.gov.br/pt/abcdenergia/matriz-energetica-e-eletrica](http://www.epe.gov.br/pt/abcdenergia/matriz-energetica-e-eletrica)
- Iniciativas públicas para uma matriz energética limpa, Apresentação da Secretaria de Estado do Desenvolvimento Econômico Sustentável – Diretoria de Mudanças Climáticas e Desenvolvimento Sustentável – governo de Santa Catarina
- Curso do Prof. Prof. Tomaz Caetano Cannavam Ripoli Esalq USP 2006 LER 244 – Recursos Energéticos E Ambiente - Departamento de Engenharia Rural
- Palestra sobre "Noções Gerais sobre Barragens e Estudos Preliminares sobre Usinas Hidroelétricas" - Fea-fumec - Novembro 2009 - José Augusto Pimentel Pessôa

#### **Polarização:**

Uma onda natural (não polarizada) é aquela que possui várias direções de vibração, em relação a direção de propagação. Polarizar uma onda é fazê-la vibrar em uma única direção. A polarização é exclusiva das ondas transversais, não ocorrendo esse fenômeno com as ondas longitudinais.

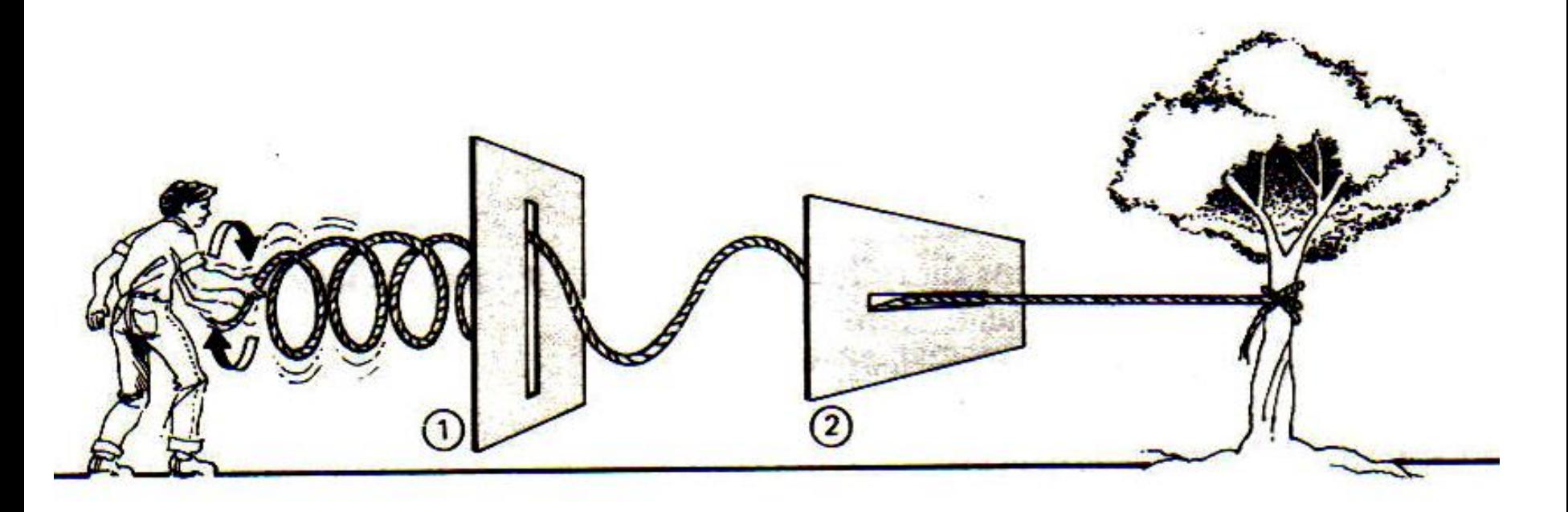

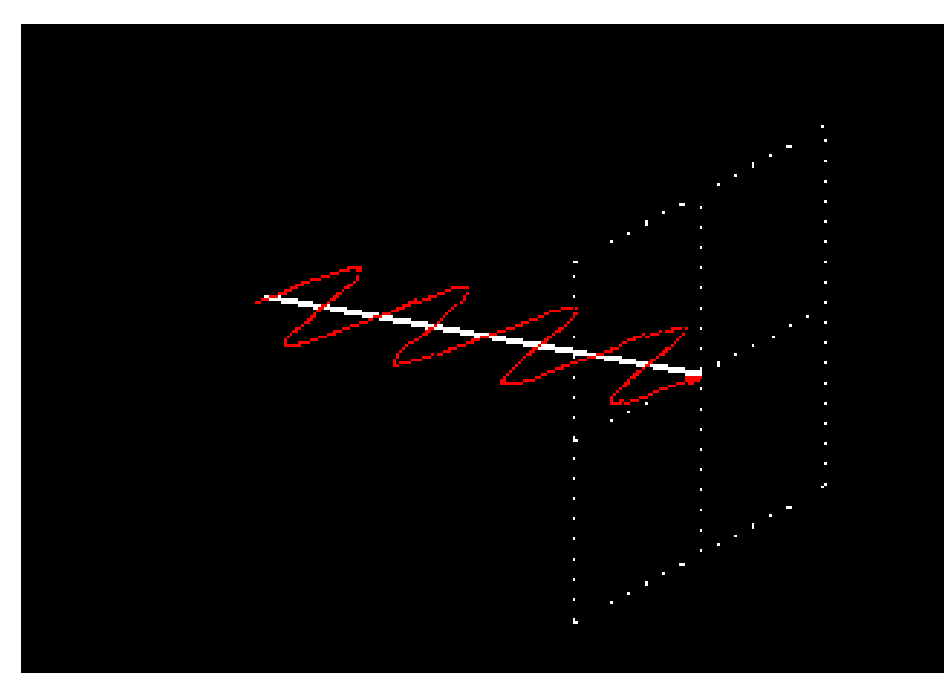

#### Polarização horizontal (vibração na direção horizontal)

Polarização vertical (vibração na direção Vertical)

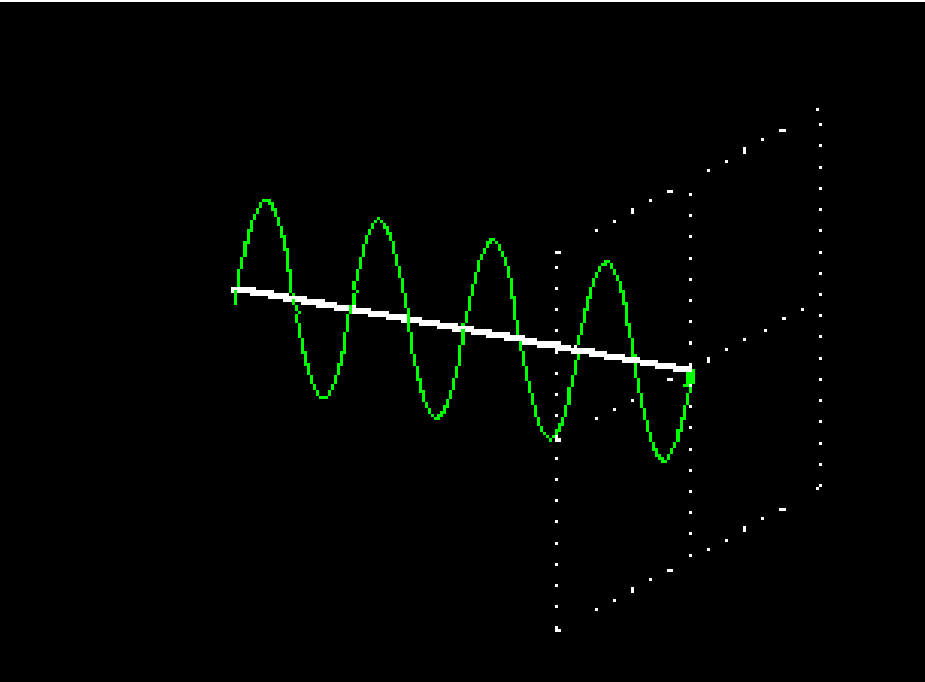

#### **Polarização:**

A onda vertical não atravessa a grade com fendas na horizontal, sendo aniquilada.

A onda vertical atravessa a grade com fendas na mesma direção sem dificuldade.

#### **Polarização:**

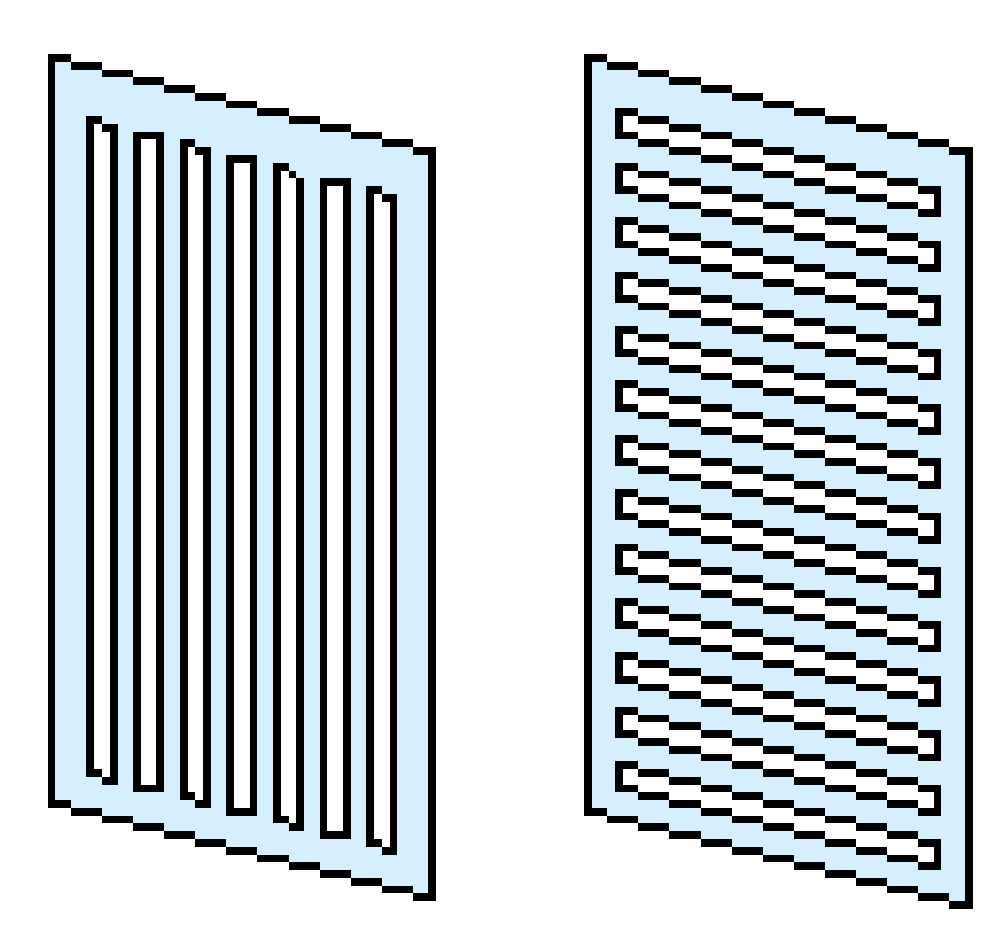

### **Polarização por reflexão**

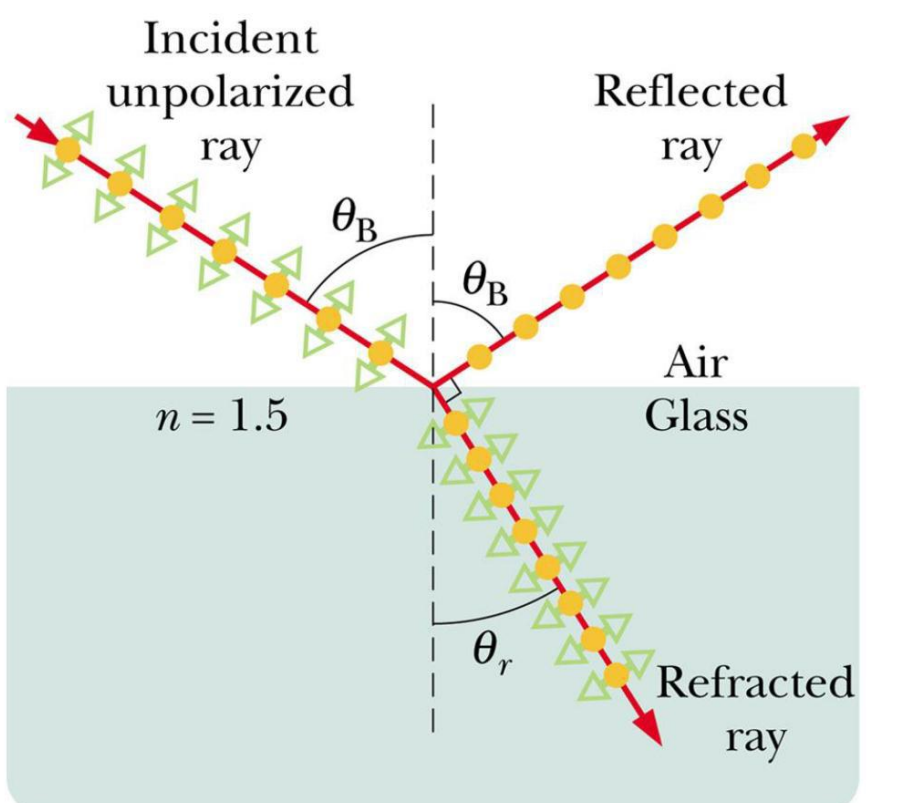

Componente perpendicular a página Componente paralela a página

Raios refletidos: podem ser total ou parcialmente polarizados.

Para o ângulo de Brewster, a luz refletida possui apenas componente perpendicular **-**Totalmente Polarizada.

Geralmente **D** Parcialmente Polarizada

Lei de Brewster

 $\theta_R$  = arctan  $(n_2/n_1)$ 

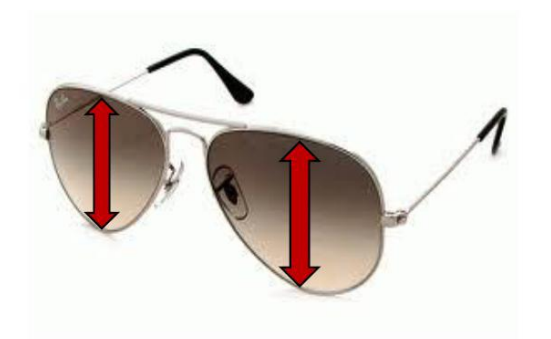

### **Polarização por reflexão**

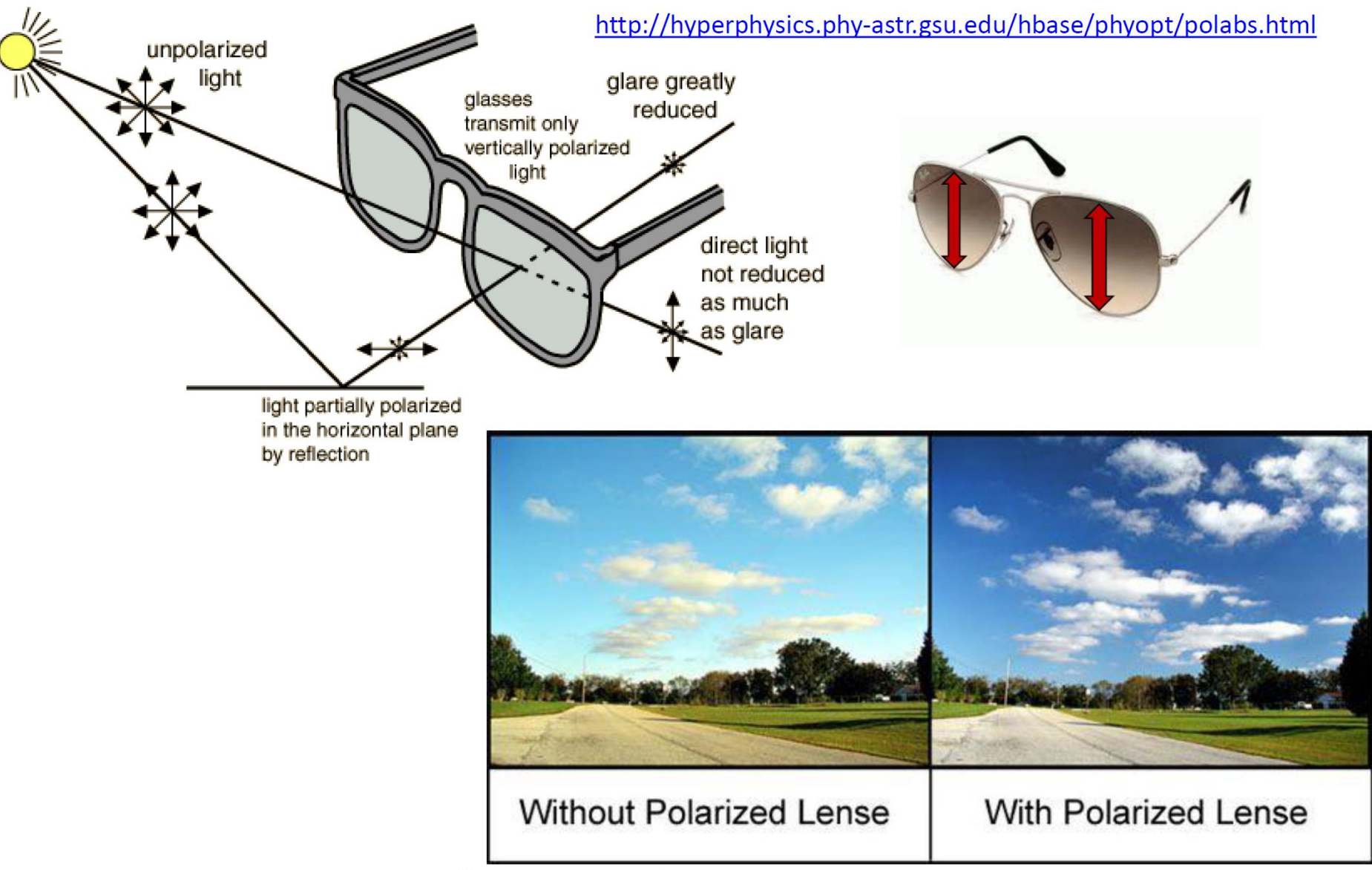

http://www.lelong.com.my/polarized-sunglass-100-uv-400-protection-yap623-I1376242C-2007-01-Sale-I.htm

### **Aplicação: Fotoelasticidade**

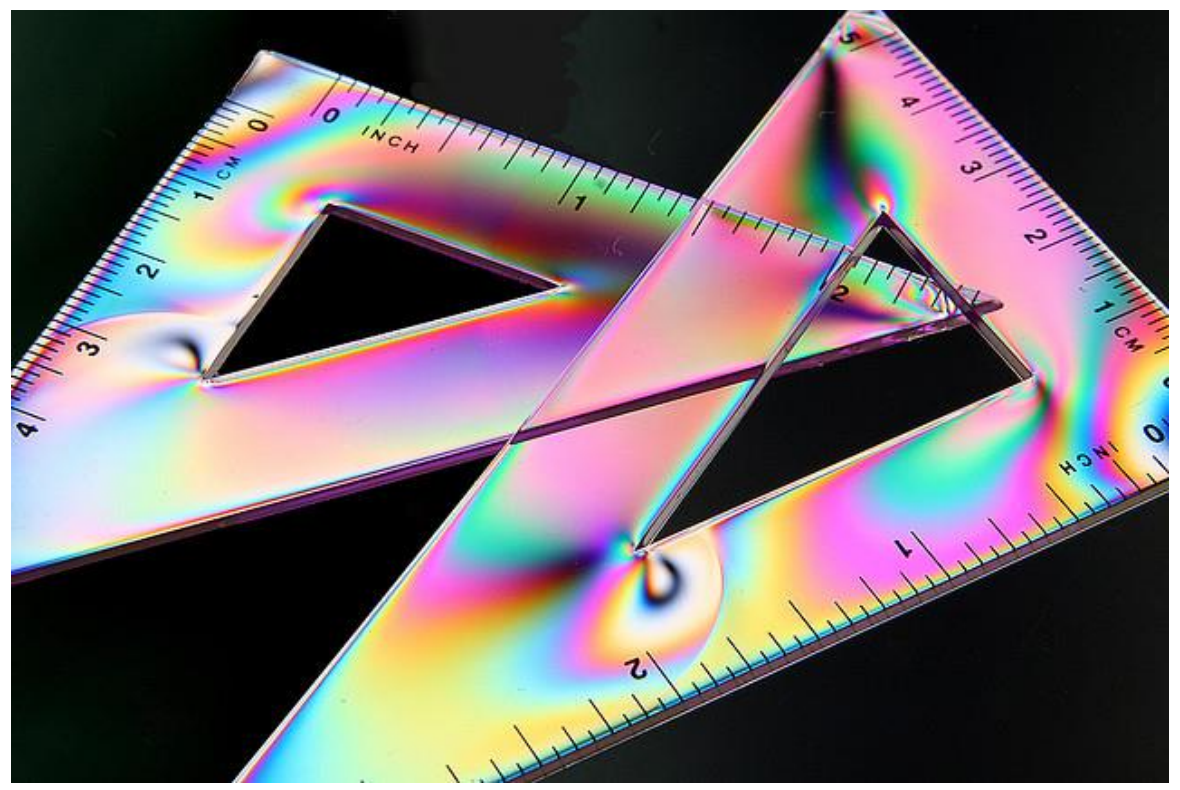

Pode-se aferir sobre a distribuição de tensões bem como suas direções ao longo de um material

A polarização da luz é um fenômeno muito utilizado para visualizar o quanto um material transparente sofreu processo de estresses internos quando exposto a uma tensão mecânica.

### **Aplicação: Cinema 3D**

Óculos Polarizador 3-D

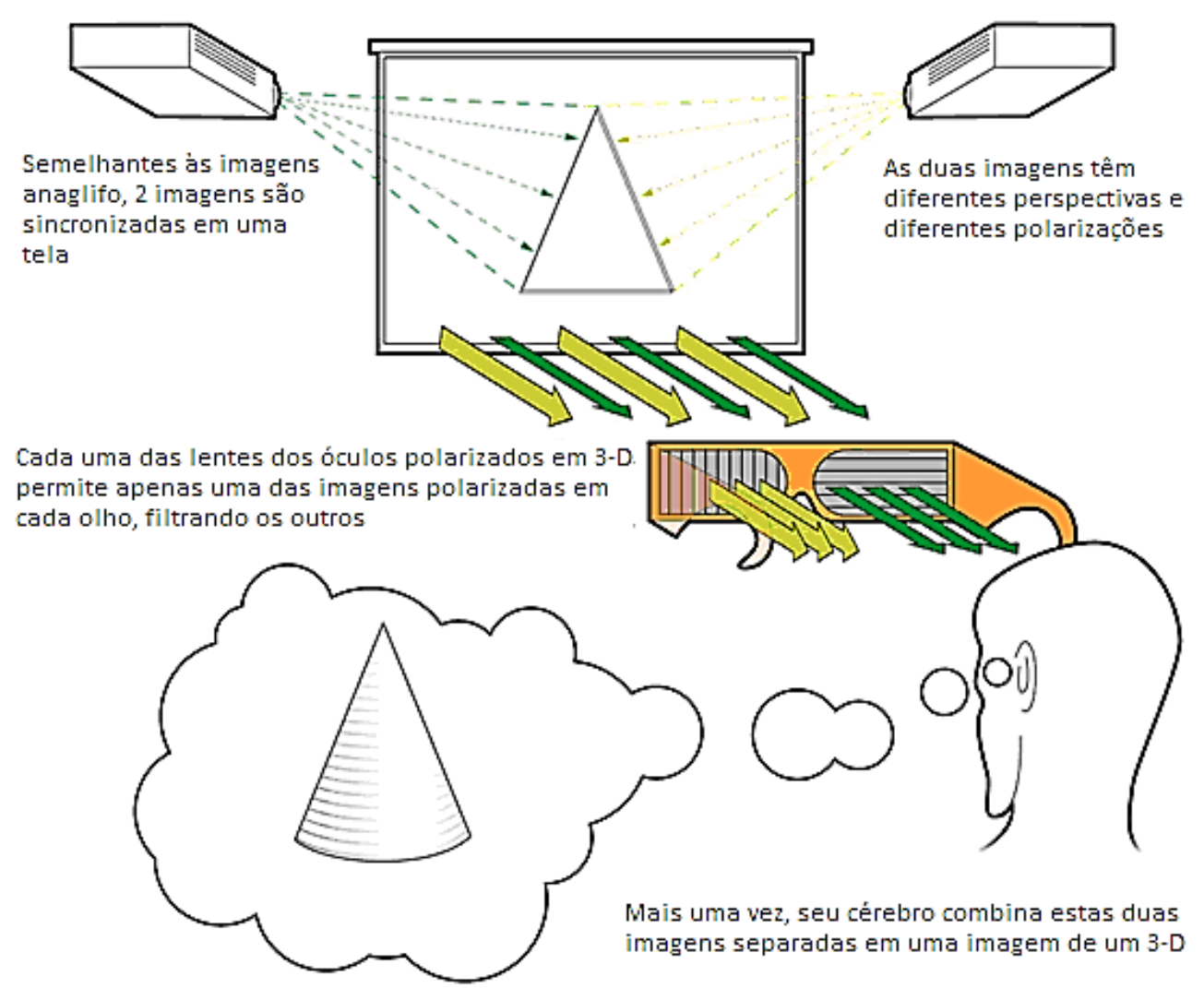

### **Aplicação: Cinema 3D**

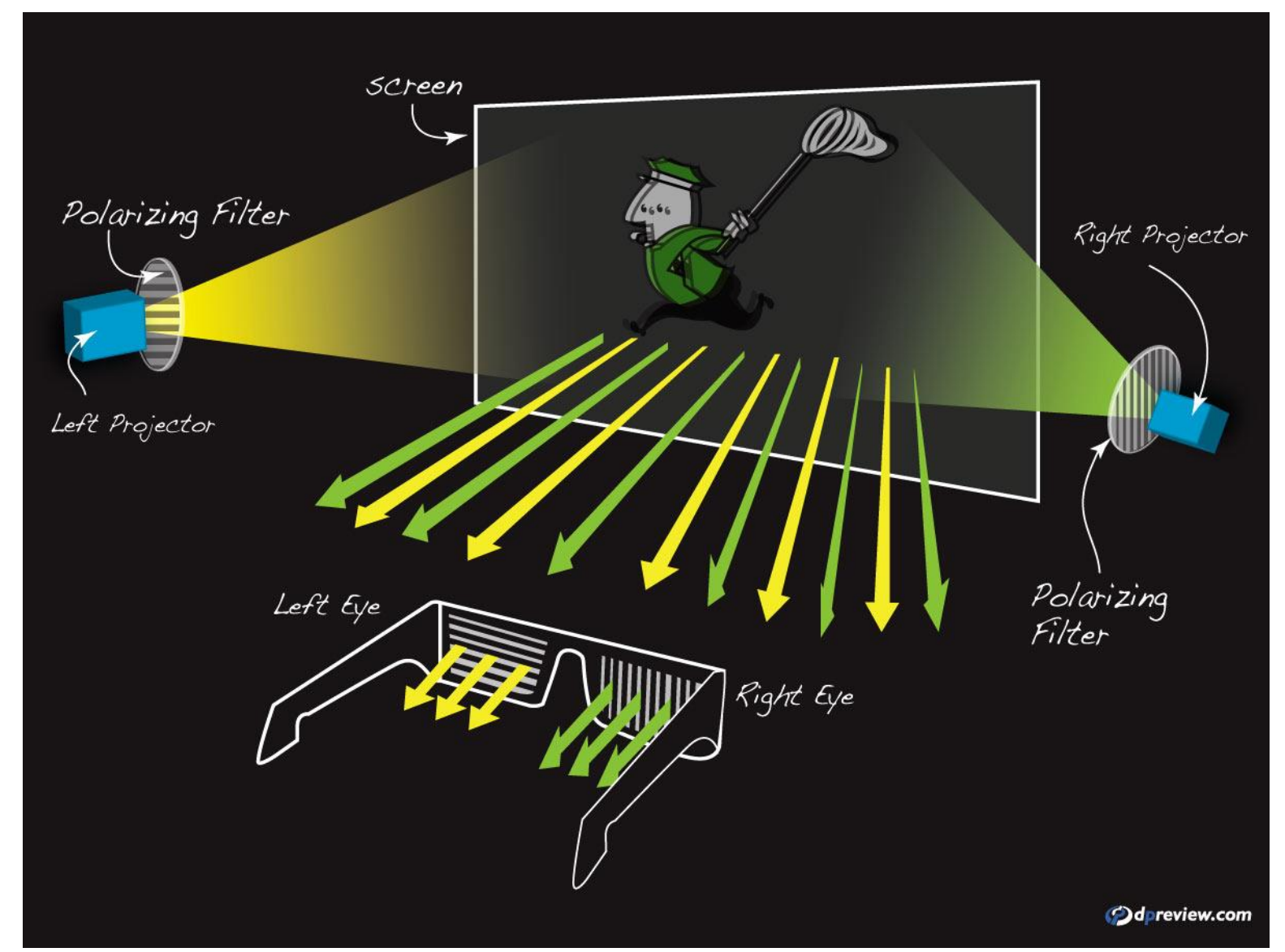

### **Aplicação: Cinema 3D**

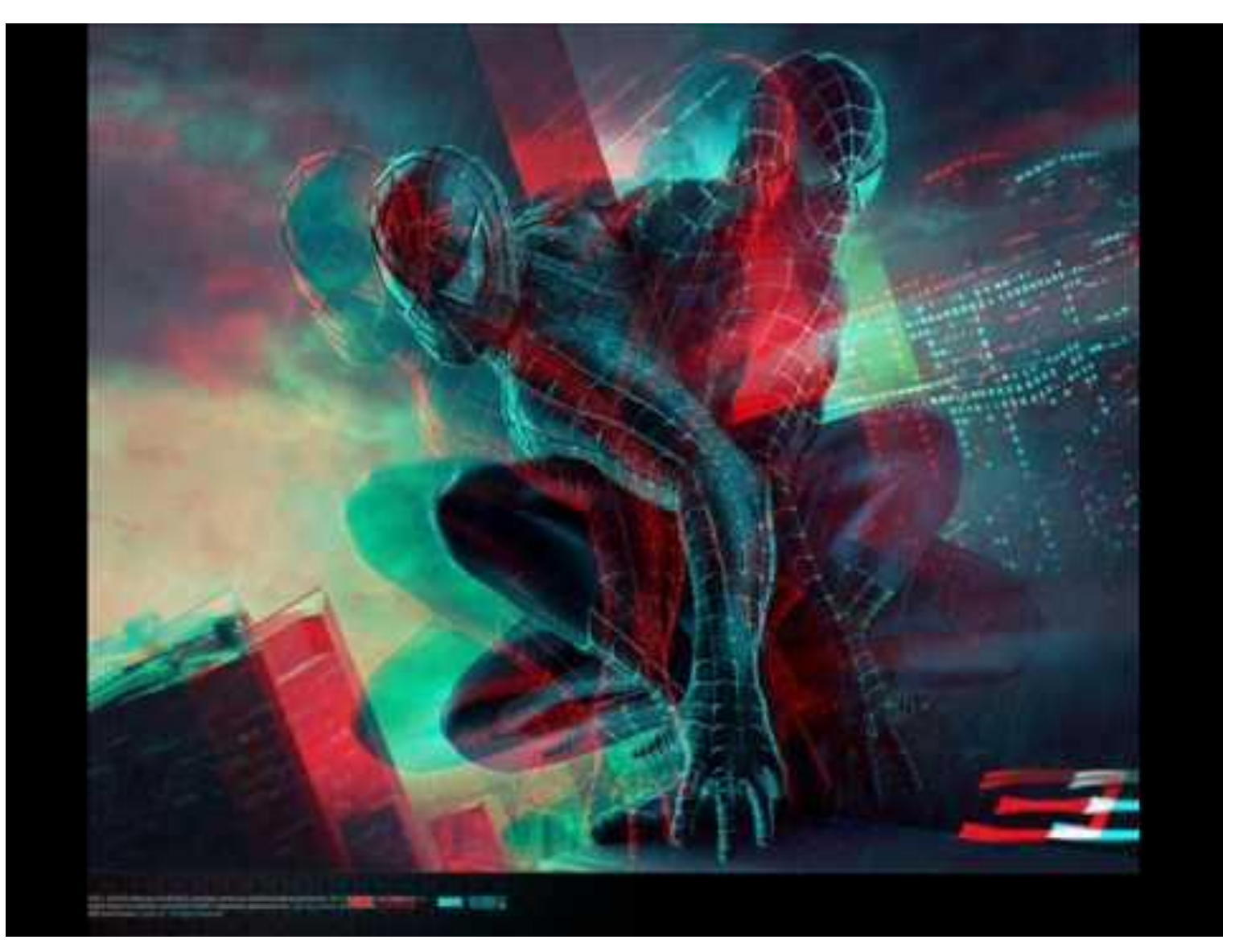

### **Aplicação: polarização na Indústria Têxtil**

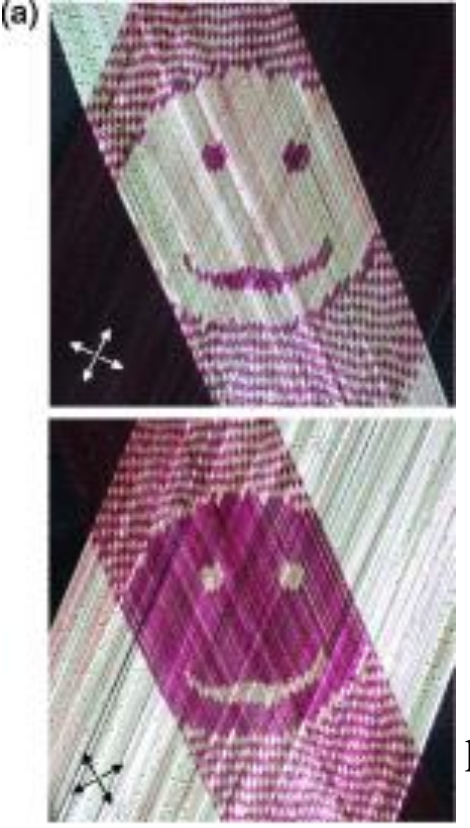

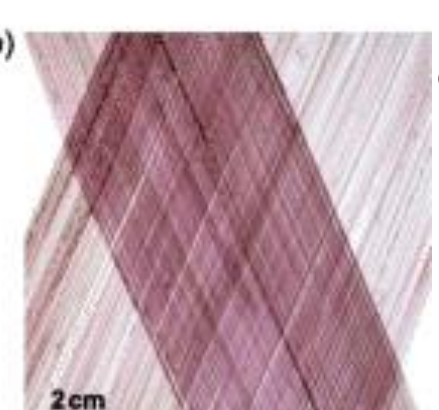

#### **Imagem escondida em um tecido**

- (a) fotografias de imagens com luz polarizada-cruzada em um tecido produzido com P3HT / fitas de UHMW-PE tecidas em  $\varphi \sim \pm$ 45º, ilustrando o potencial para a incorporação de elementos ópticos escondidos em estruturas têxteis (orientação dos polarizadores cruzados indicados).
	- (b) fotografia não polarizada do mesmo tecido, exibindo uma aparência uniforme e sem traços característicos quando observado com luz de fundo branca.

Há agora uma maneira de diferenciar entre roupas de grife e imitações. O pesquisador Christian Müller (Universidade de Tecnologia Chalmers) produziu um fio com propriedades ópticas únicas, que podem ser usadas para criar padrões invisíveis em tecidos que são apenas visíveis sob luz polarizada. O fio utilizado é feito de polietileno e uma molécula de corante que absorve a luz visível, o desenho fica invisível a olho nu, mas pode ser visto usando um filtro de polarização

**Patterned optical anisotropy in woven conjugated polymer systems** [C.](http://scitation.aip.org/content/contributor/AU0962161) [Müller](http://scitation.aip.org/content/contributor/AU0962161)<sup>1,a)</sup>, [M.](http://scitation.aip.org/content/contributor/AU0962163) [Garriga](http://scitation.aip.org/content/contributor/AU0265087)<sup>2</sup> and M. [Campoy-Quiles](http://scitation.aip.org/content/contributor/AU0962163)<sup>2</sup> Appl. Phys. Lett. 101, 171907 (2012)

> http://www.chalmers.se/en/news/Pages/Invisible-pattern-can-put-a-stopto-counterfeit-designer-clothing.aspx

## **Contexto Tecnológico: CD x DVD x Blu-ray**

TopTenREVIEWS"

www.TopTenREVIEWS.com

#### **Even More Storage**

Introduzido em 1982, o Disco Compacto foi o padrão para gravação de áudio e armazenamento de dados. No entanto, o desenvolvimento da TV de alta definição e armazenamento digital de filmes deu origem a dois formatos subsequente com mais capacidade de armazenamento e melhores gravações de qualidade

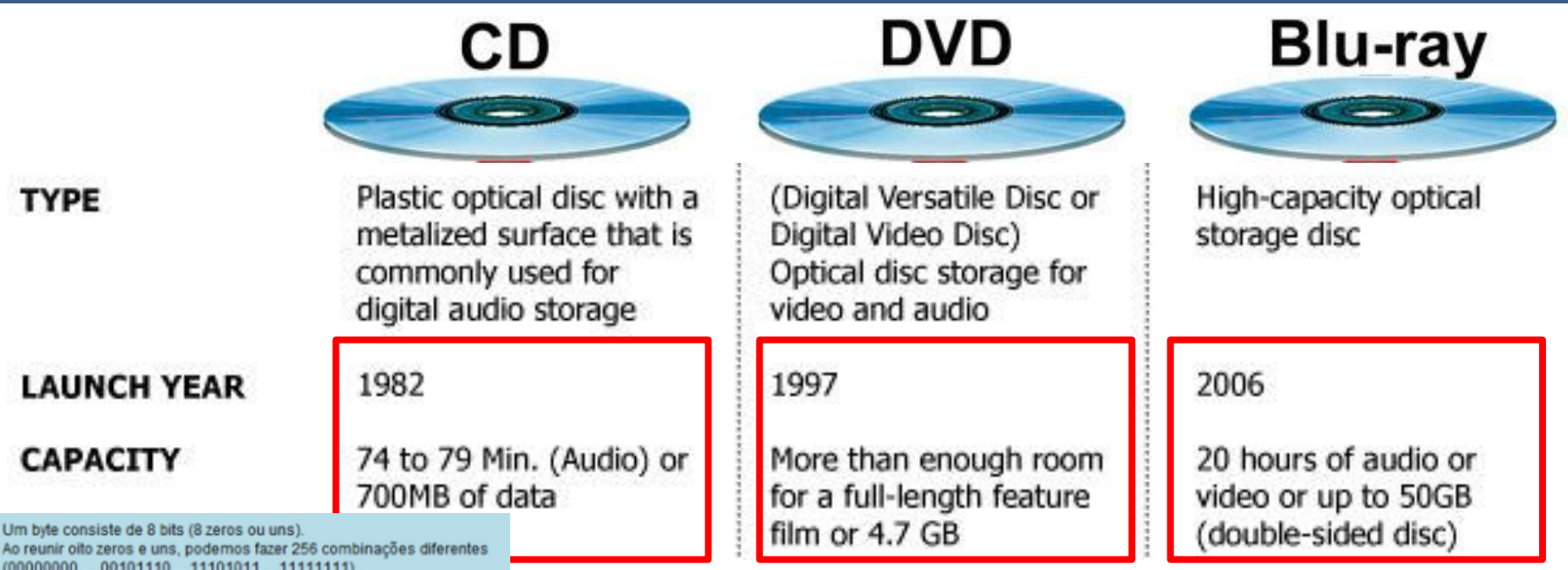

Um byte tem um valor entre 0 e 255

http://dvd-copy-software-review.toptenreviews.com/compare-blu-ray-dvd.html

#### **Contexto Tecnológico: as camadas de um CD**

125 nm

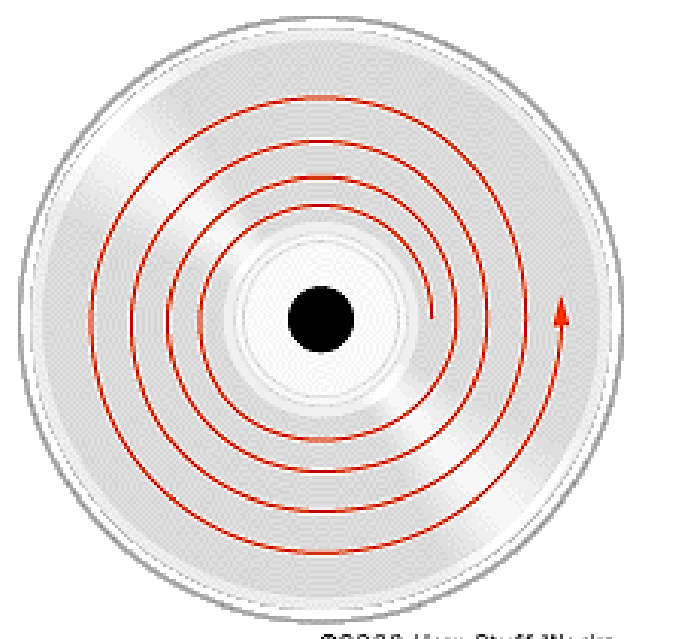

 $\checkmark$  Existe uma única trilha em espiral; Espiral possui em torno de 20.000 voltas, totalizando 5,3 km; Velocidade linear constante;  $\checkmark$  Mesma densidade em todas as trilhas; Trilhas mais externas: velocidade menor;  $\checkmark$  Trilhas mais internas: velocidade maior.

 $500<sub>nm</sub>$ 

Plástico policarbonato

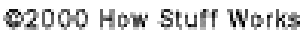

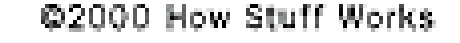

Rótulo

 $1.2 \text{ mm}$ 

Acrílico

Alumínio

http://tecnologia.hsw.uol.com.br/cd1.htm

125 nm

#### **Contexto Tecnológico: Leitura das informações**

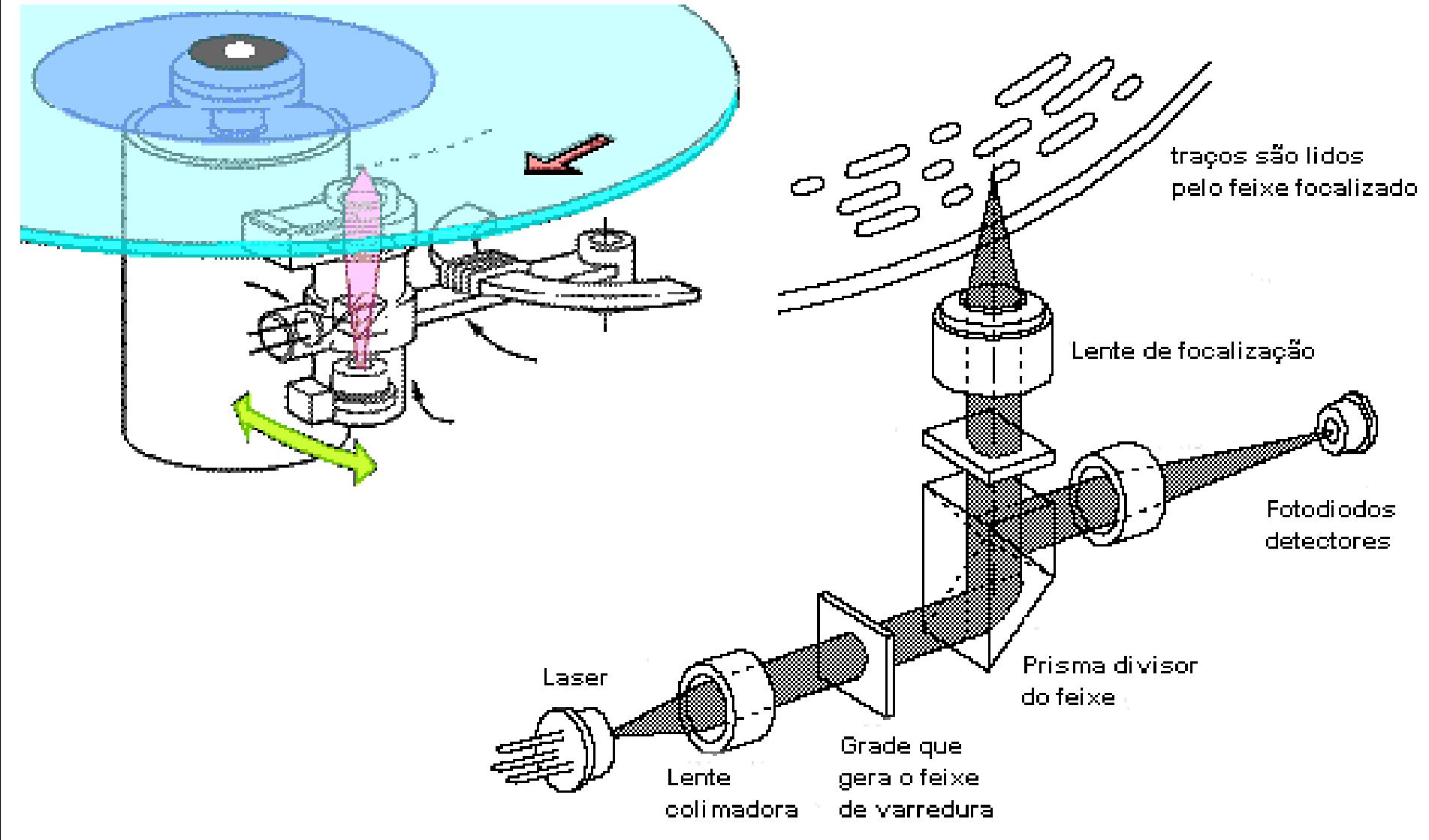

http://www.students.ic.unicamp.br/~970812/am008/cd.html

#### **Contexto Tecnológico: Leitura das informações**

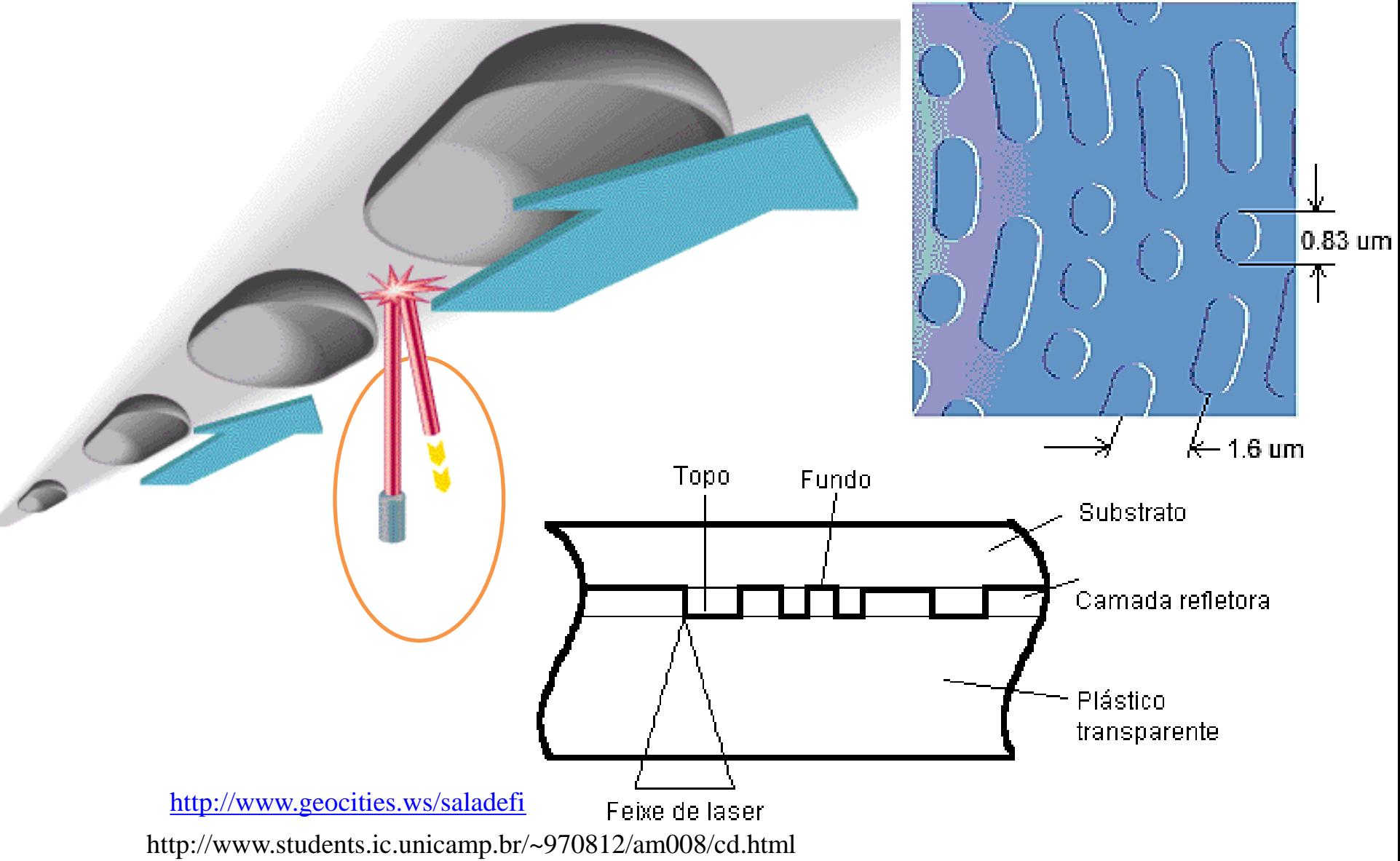

#### **Contexto Tecnológico: CD versus DVD**

From Computer Desktop Encyclopedia Reproduced with permission. ® 1998 C-Cube Microsystems

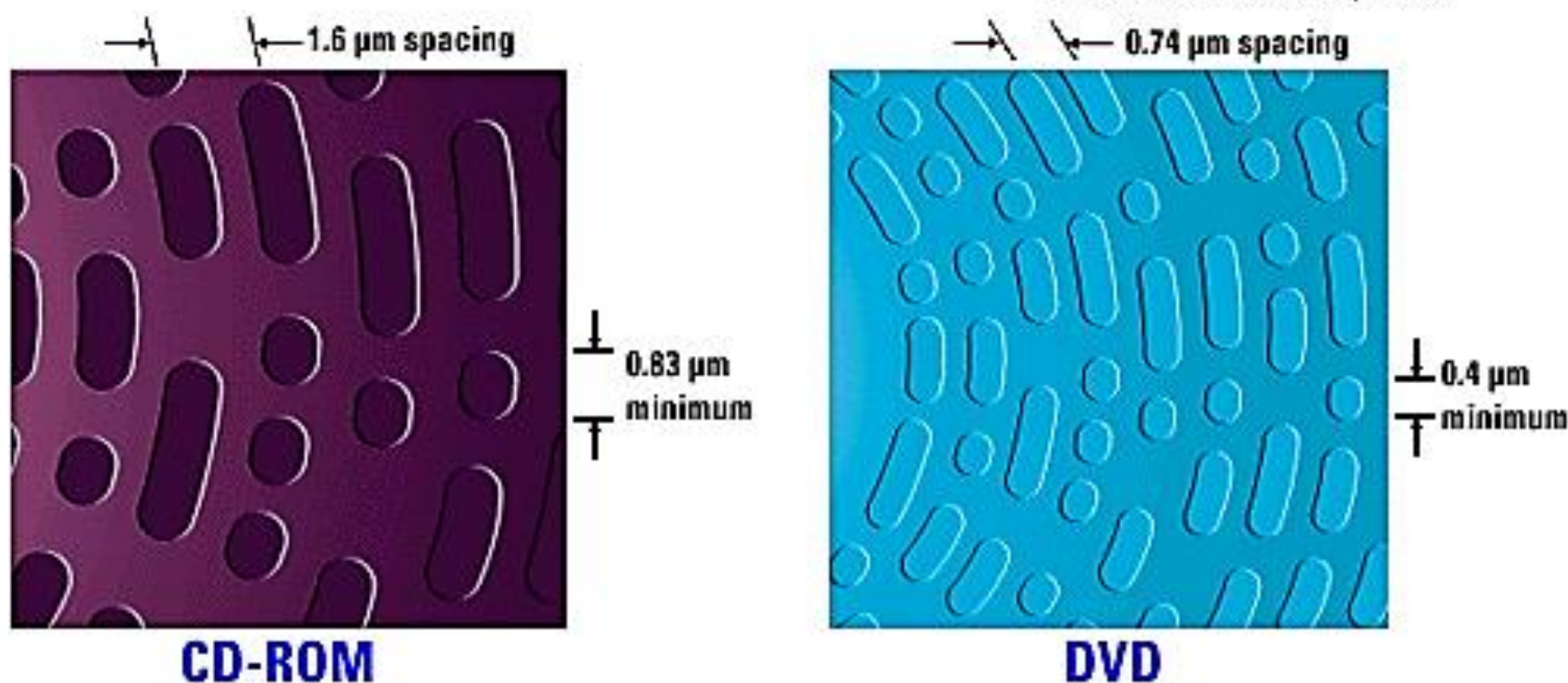

<http://www.geocities.ws/saladefisica7/funciona/cd.html>

http://www.students.ic.unicamp.br/~970812/am008/cd.html

#### **Contexto Tecnológico: CD x DVD x Blu-ray**

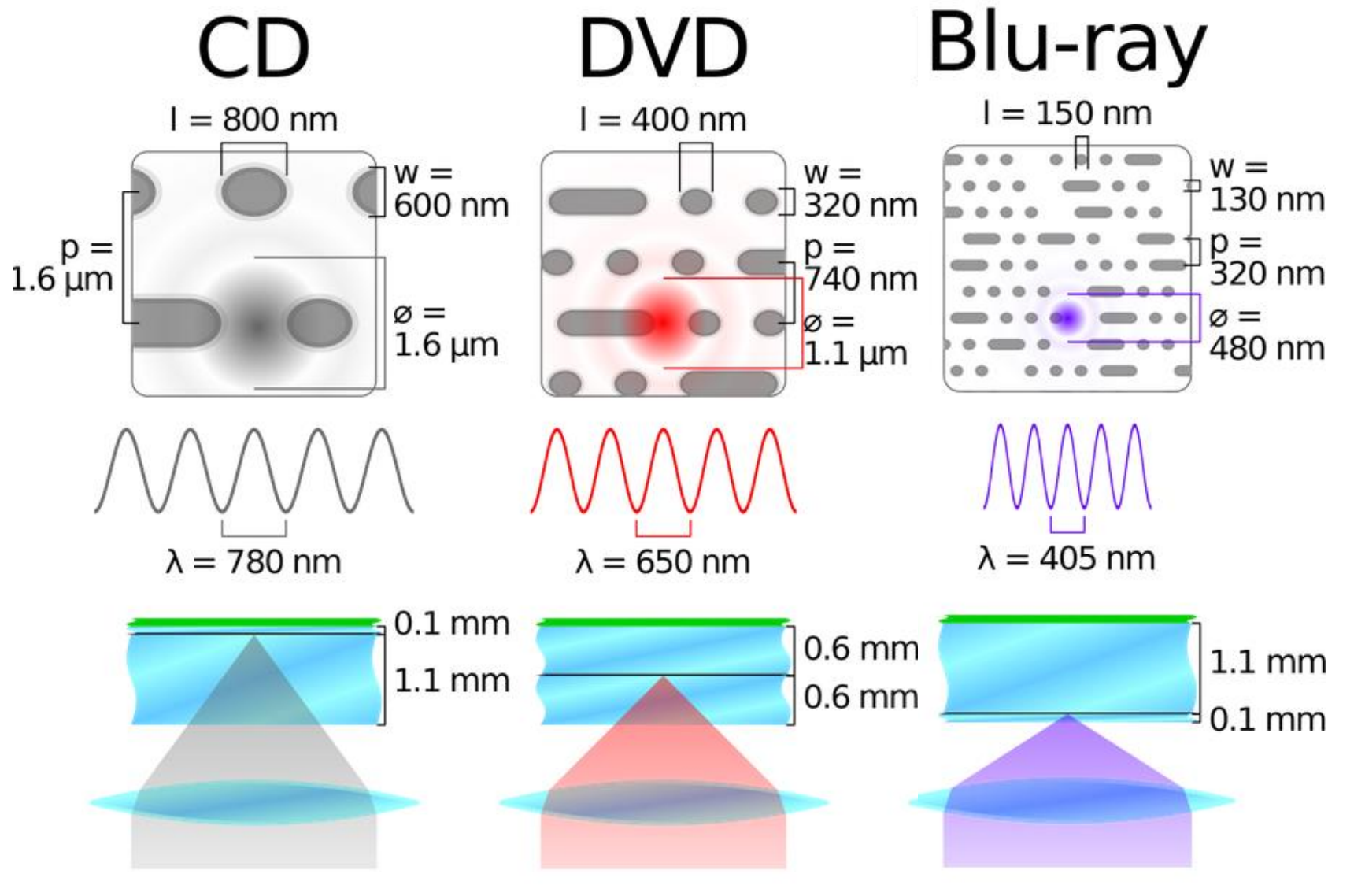

<http://techwikasta.com/2013/06/evolution-of-data-storage-media/>

### Contexto Tecnológico: leitura **Contexto Tecnológico:** leitura

3 1998 The Computer Language Co. Inc.

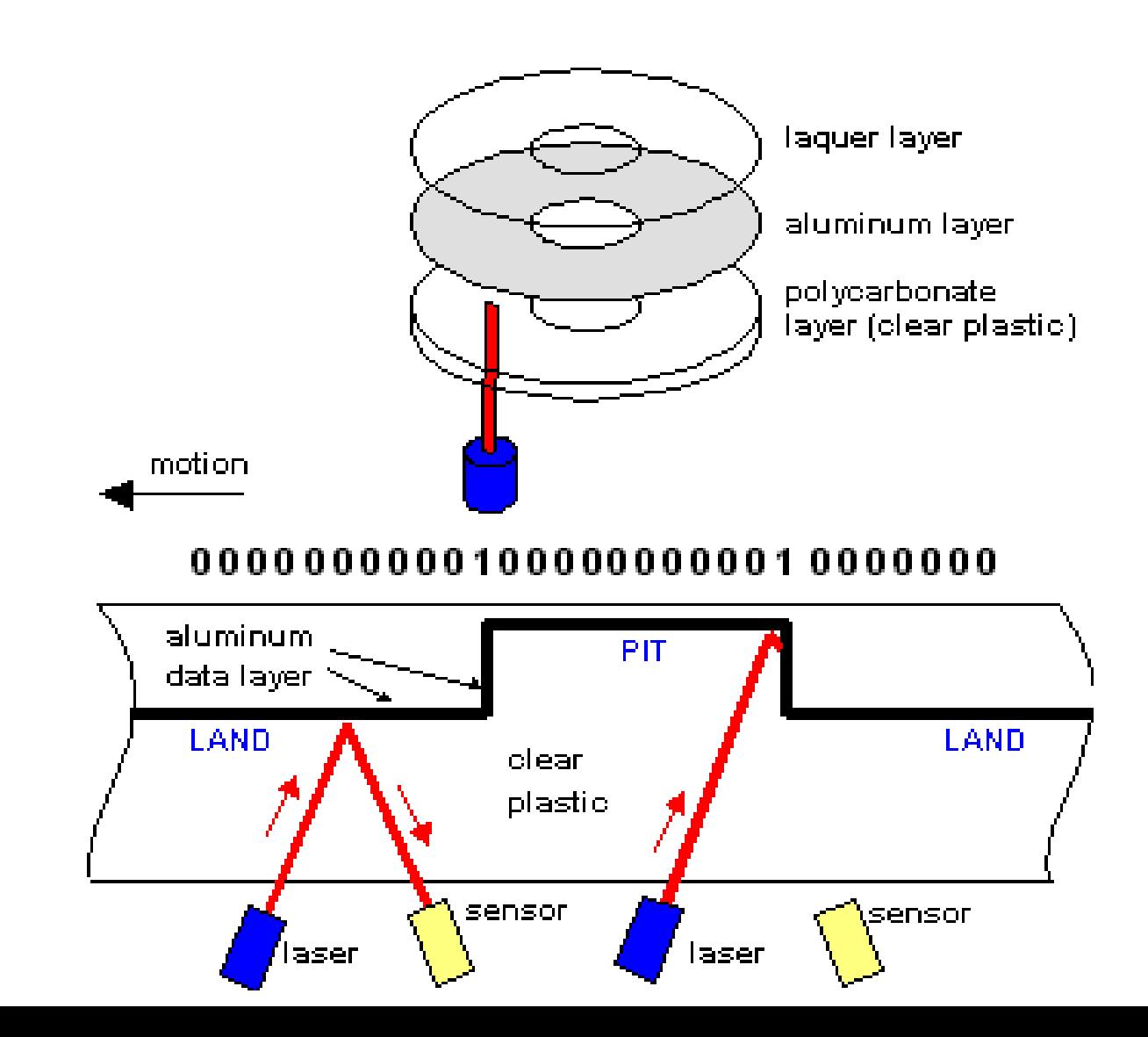

#### **Contexto Tecnológico: leitura óptica**

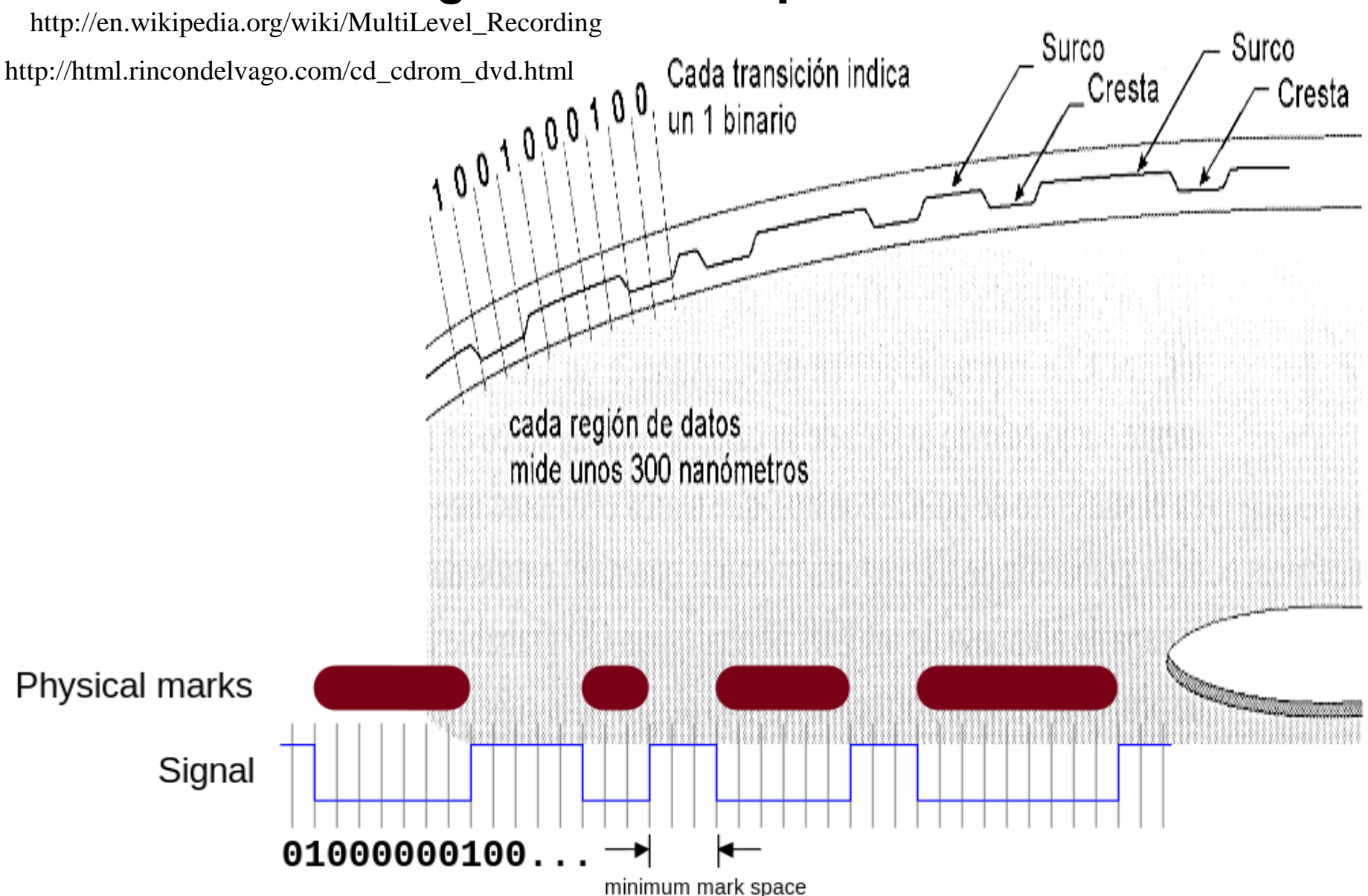

#### **Contexto Tecnológico: leitura óptica**

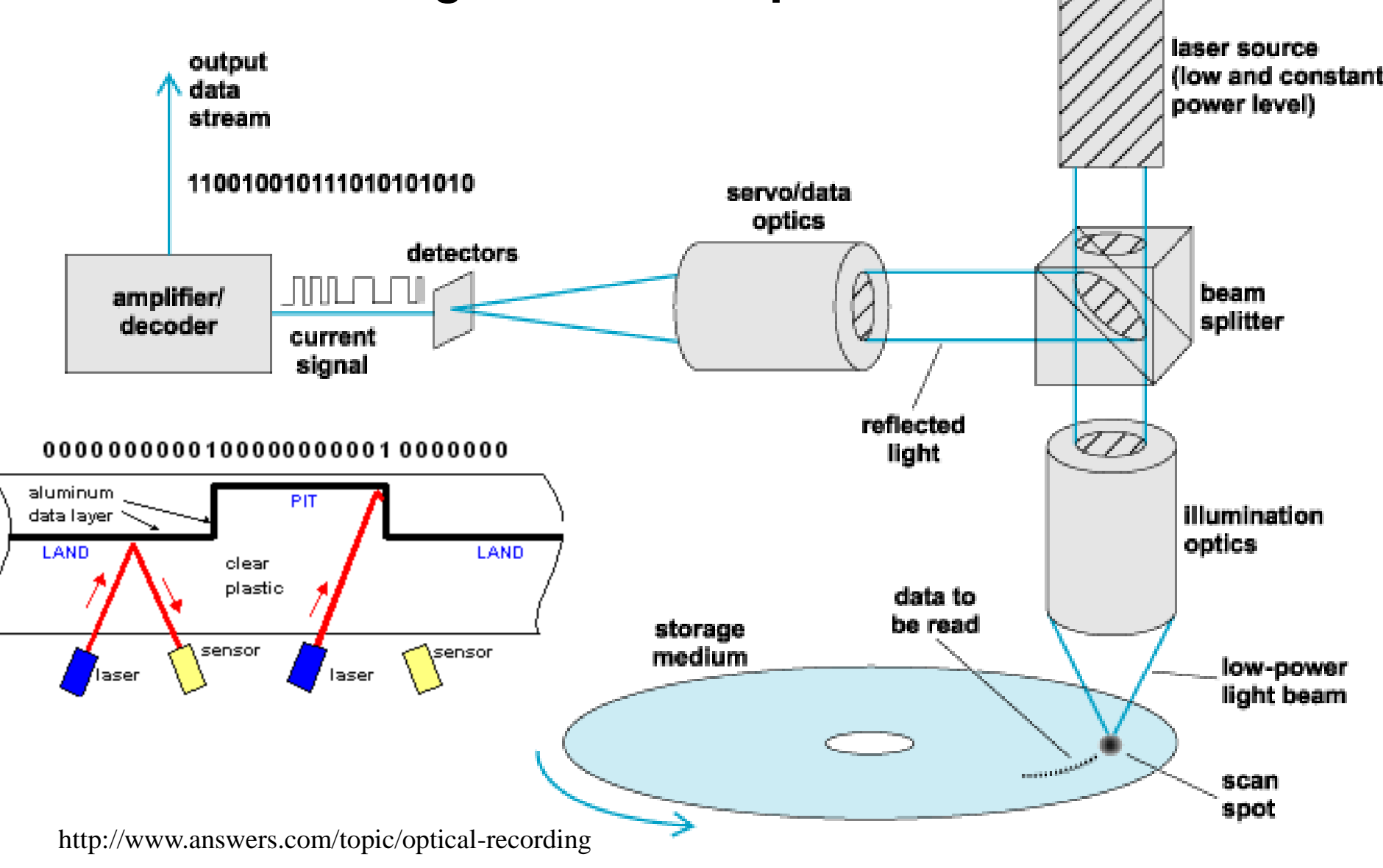

#### **Contexto Tecnológico: códigos binários**

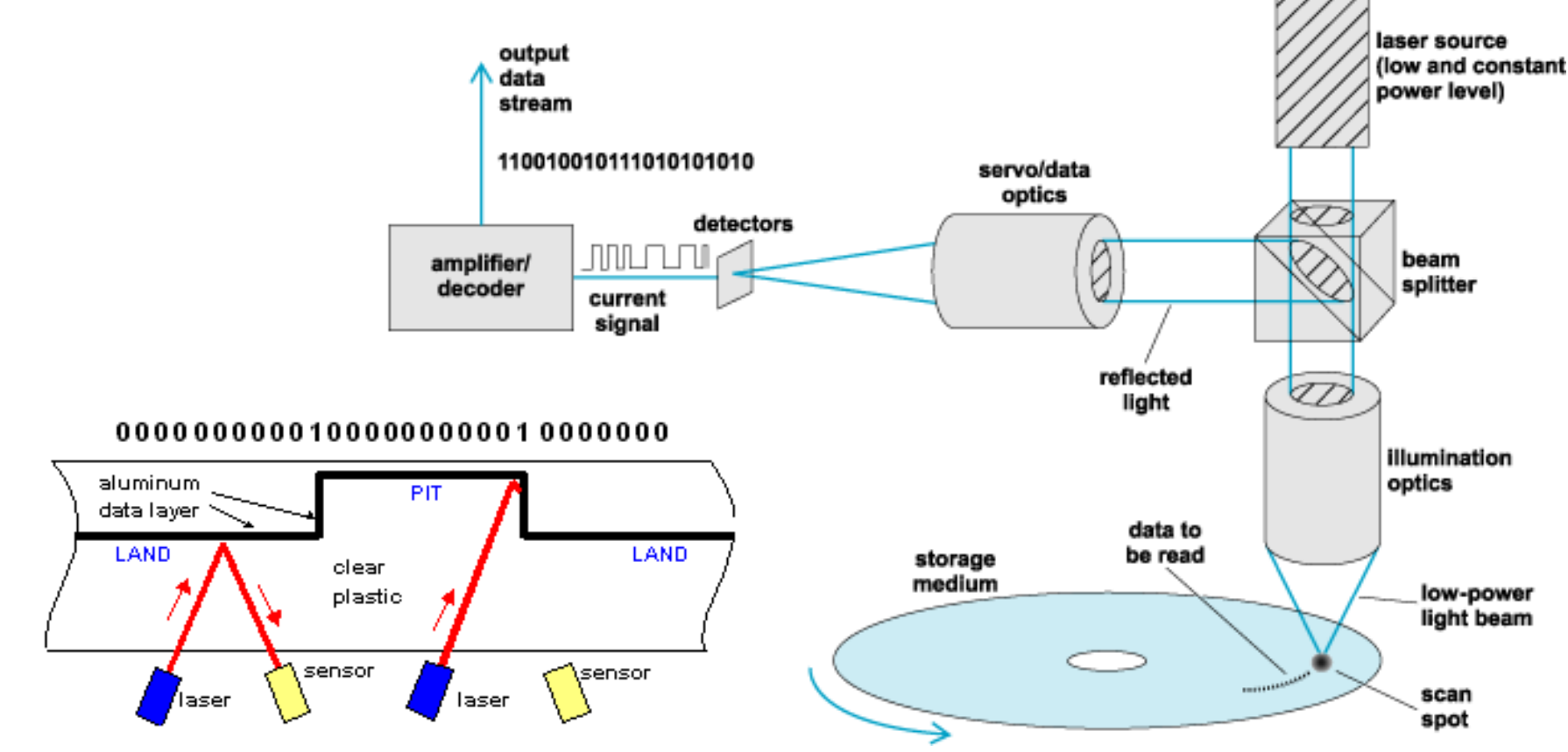

**Como a interação da luz incidente do laser com a refletida na superfície da medida geram os códigos 0 e 1?**

http://www.answers.com/topic/optical-recording

#### **Contexto Tecnológico: interferência destrutiva**

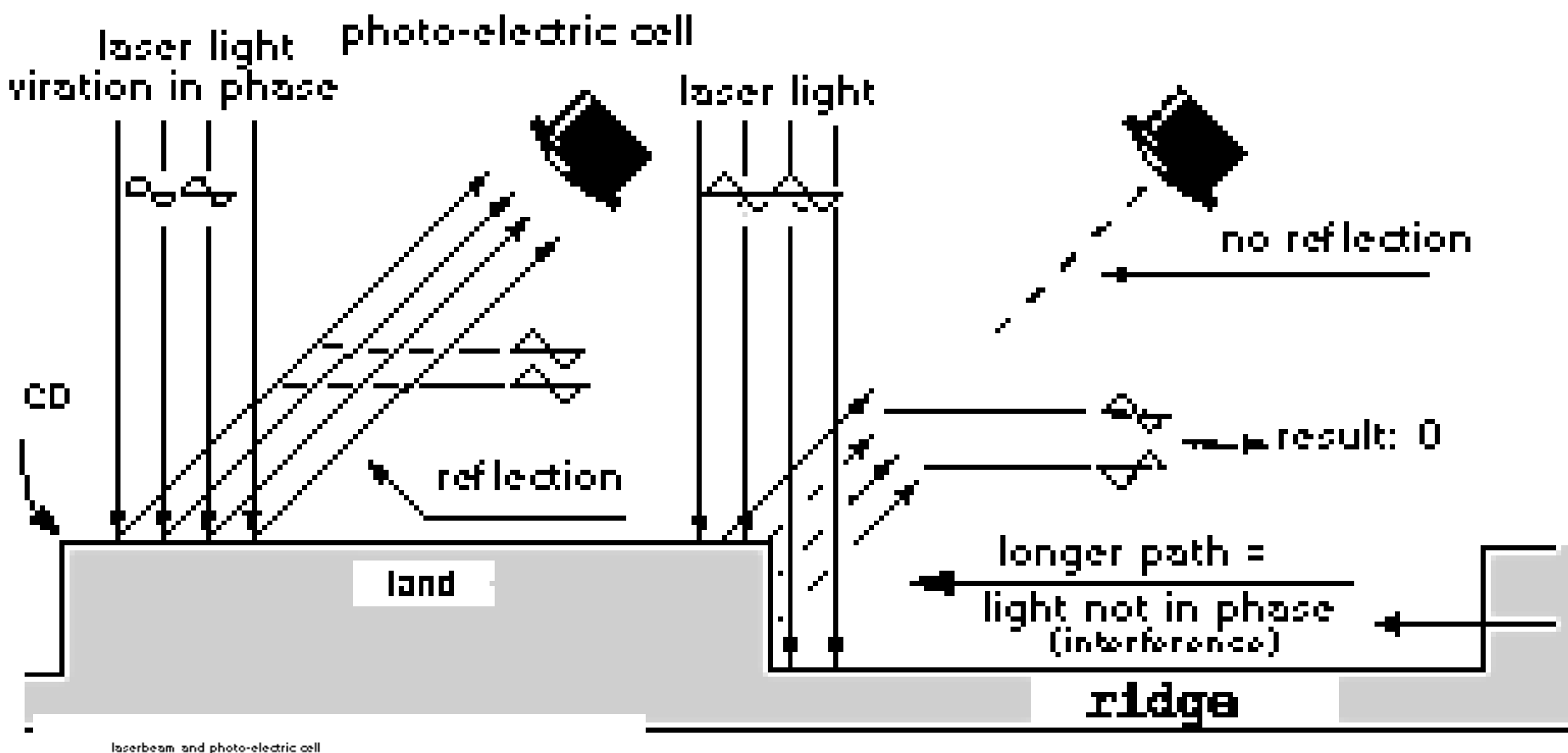

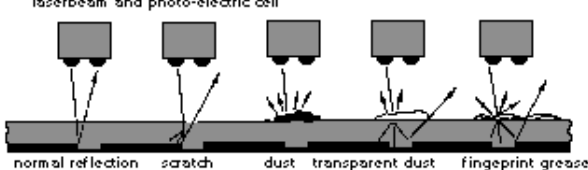

http://www.audiomasterclass.com/how-do-cds-work#.U\_ip1GM2Pj4

#### **Contexto Tecnológico: interferência destrutiva**

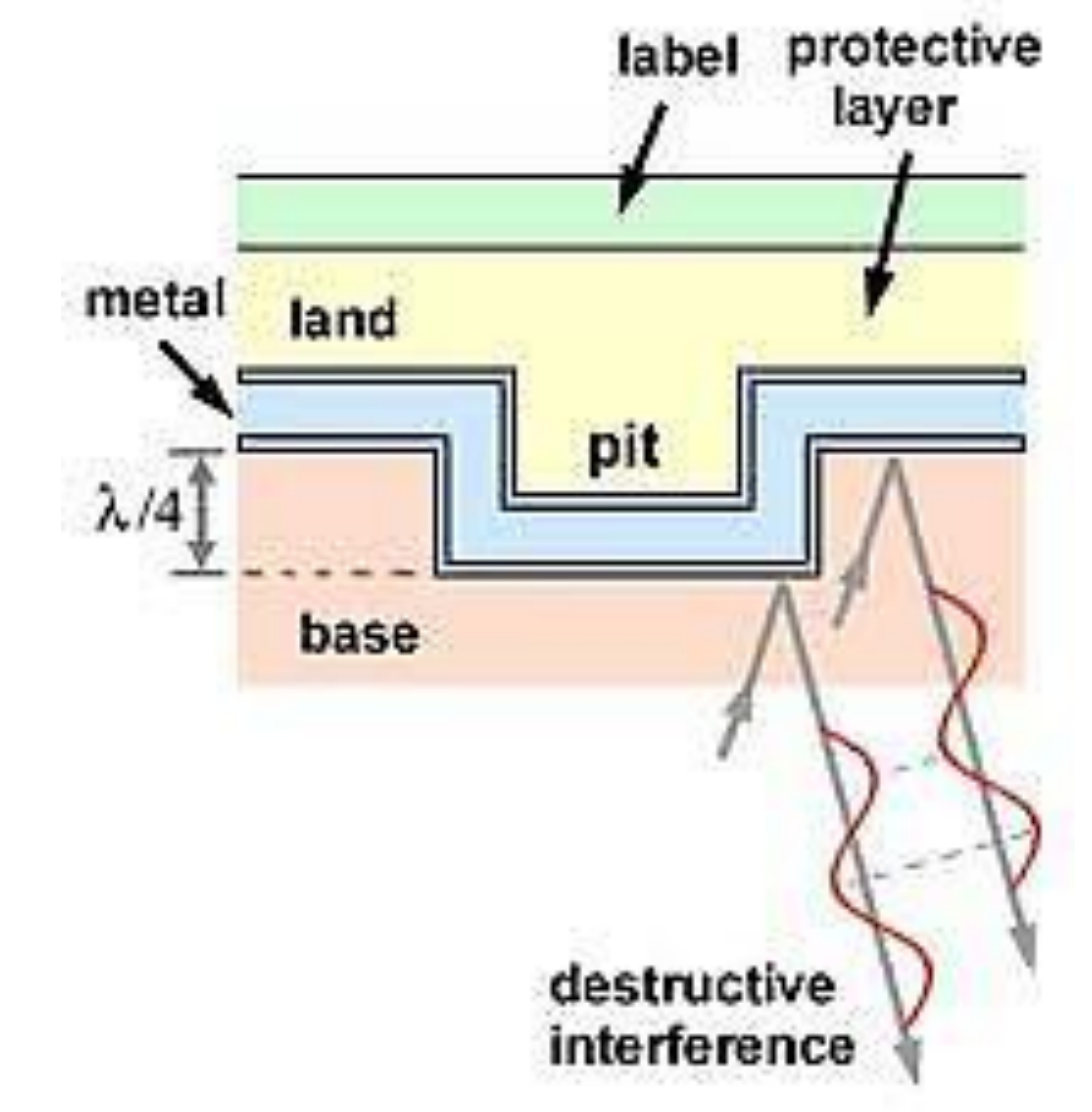

http://www.machinadynamica.com/machina23.htm

#### **Contexto Tecnológico: interferência destrutiva**

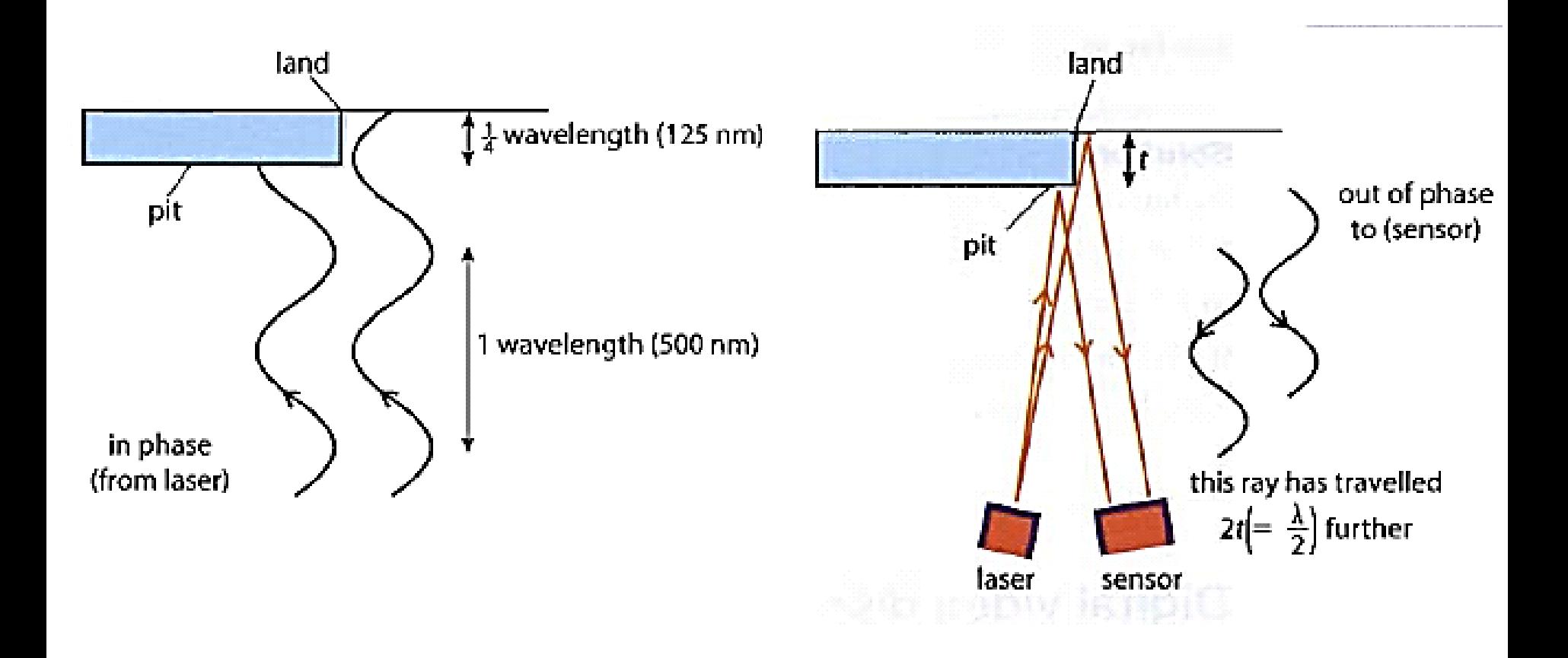

https://www.patana.ac.th/secondary/science/anrophysics/ntopic14/commentary.htm

# **Contexto Tecnológico: limite de resolução LIMITE DE RESOLUÇÃO**

- LR de um microscópio é a capacidade de:
	- Separar detalhes
	- Produzir imagens separadas de partículas muito próximas
	- É a menor distância que deve existir entre dois pontos para que eles apareçam separado

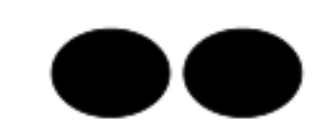

### **Contexto Tecnológico: limite de resolução** Limite de Resolução

 $LR = K \cdot \lambda$ **AN** 

- K é uma constante
- $-\lambda$  é o comprimento de onda luz
- AN é a abertura numérica da lente objetiva
- O limite e resolução é diretamente proporcional ao comprimento de onda e inversamente proporcional a abertura numérica.

#### **Contexto Tecnológico: CD x DVD x Blu-ray**

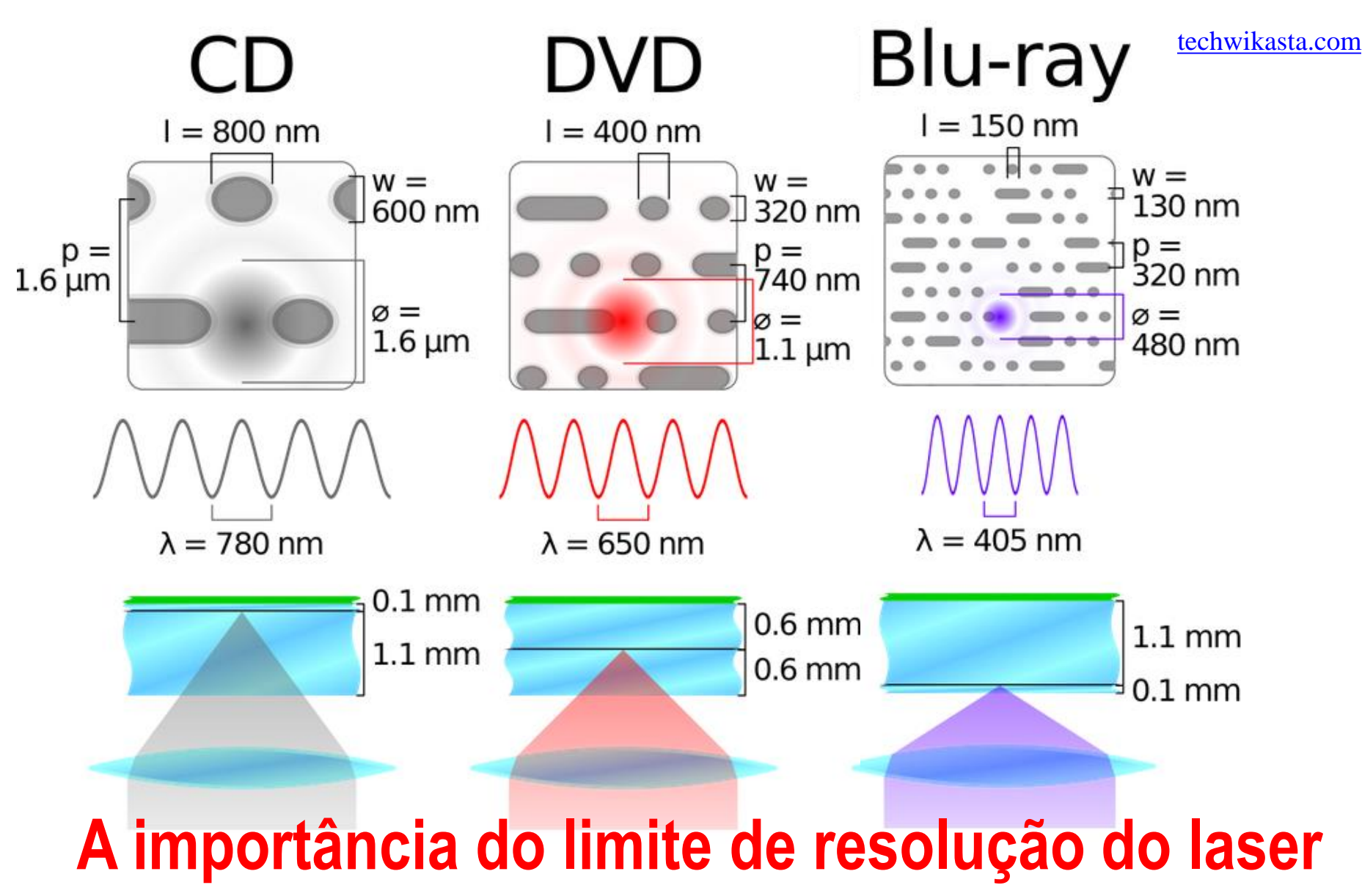

#### **Contexto Tecnológico: limite de resolução**

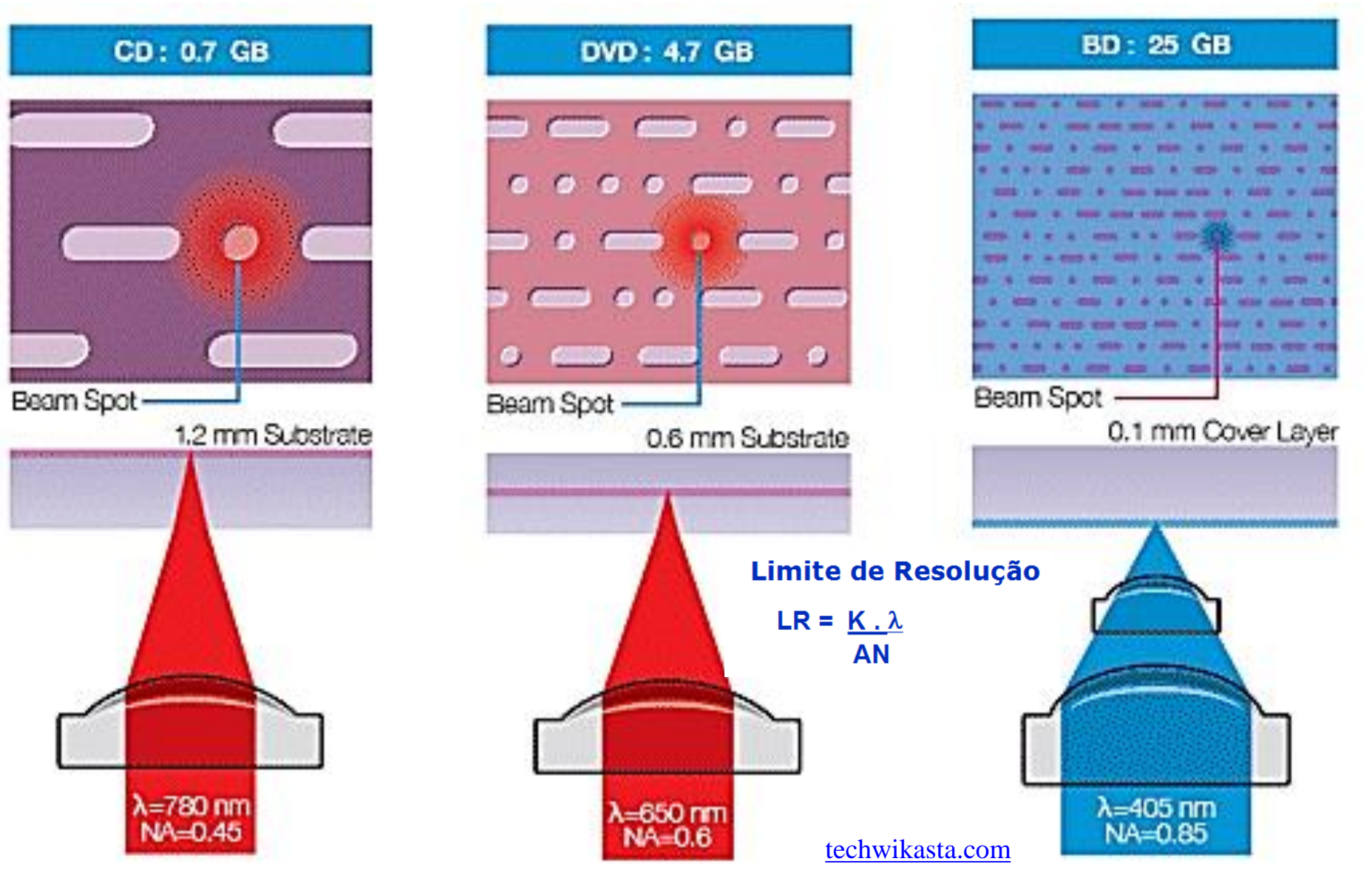

**DVD** 

 $- NA: 0.60$ 

650 nm

Label side

 $0.6<sub>mm</sub>$ 

Laser wavelength:

**Trackrobbin**  $0.74 \mu m$ 

Capacity: 4.7GB

Cover layer:  $0.6$  mm

### **Contexto Tecnológico**

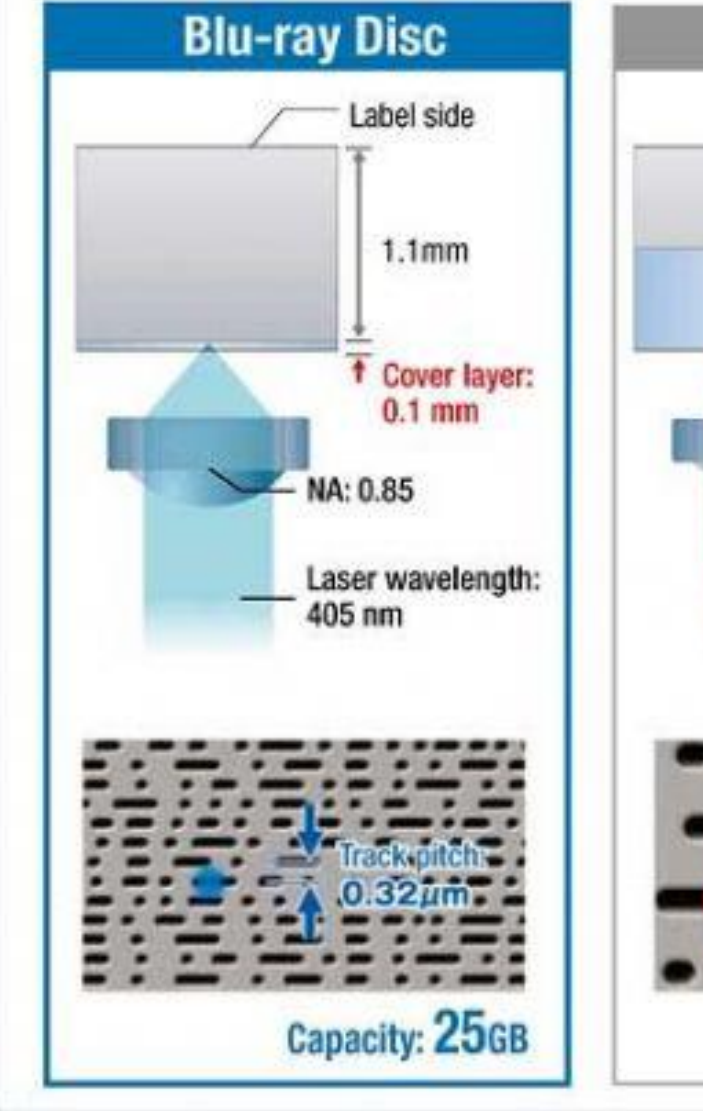

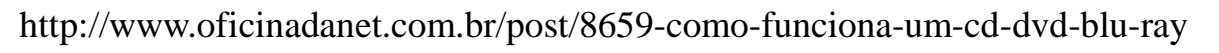

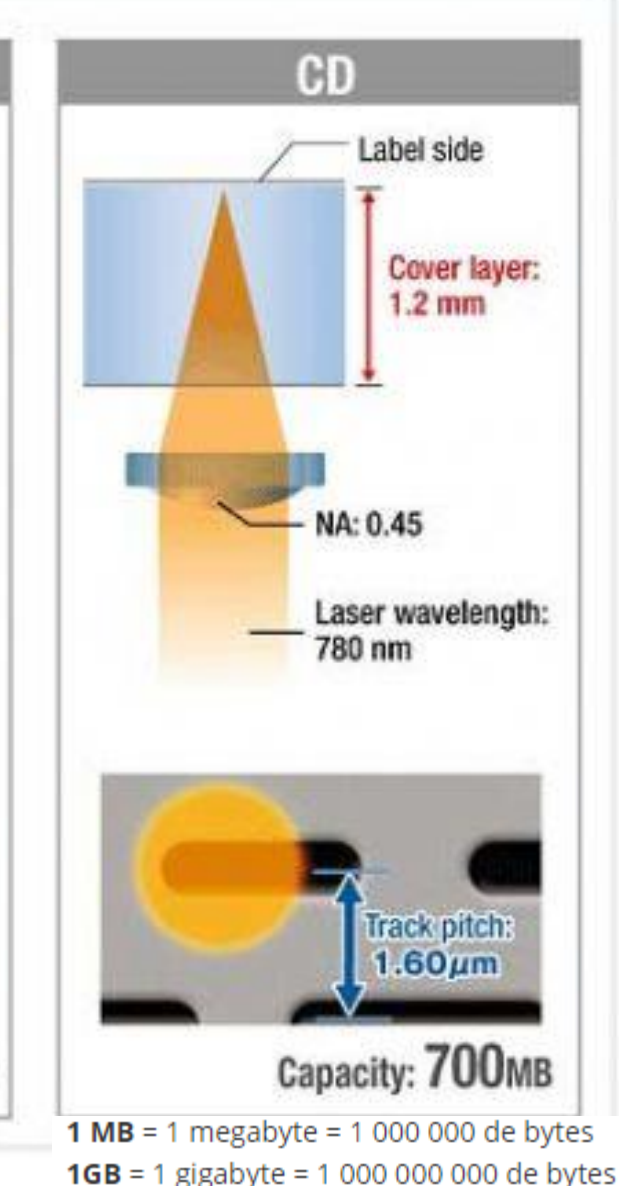

**1 TB** = 1 Tera bytes = 1 000 000 000 000 bytes

# REFERÊNCIAS UTILIZADAS NESTA AULA

- Halliday, Resnick e Walker Fundamentos de Física Vol. III e IV  $9^a$  ed.
- Sears e Zemansky Fundamentos de Física Vol. III e IV  $12^{\circ}$  ed.
- H. Moysés Nussenzveig Curso de Física Básica Vol 3 e 4 Sites abaixo :
- Empresa Siemens, [http://www.siemens.com/,](http://www.siemens.com/)
- [http://www.chalmers.se/en/news/Pages/Invisible-pattern-can-put-a-stop-to-counterfeit-designer](http://www.chalmers.se/en/news/Pages/Invisible-pattern-can-put-a-stop-to-counterfeit-designer-clothing.aspx)[clothing.aspx](http://www.chalmers.se/en/news/Pages/Invisible-pattern-can-put-a-stop-to-counterfeit-designer-clothing.aspx)
- [http://hyperphysics.phy-astr.gsu.edu/hbase/phyopt/polabs.html,](http://hyperphysics.phy-astr.gsu.edu/hbase/phyopt/polabs.html)
- <http://dvd-copy-software-review.toptenreviews.com/compare-blu-ray-dvd.html>,
- <http://techwikasta.com/2013/06/evolution-of-data-storage-media/>
- <http://www.geocities.ws/saladefisica7/funciona/cd.html>
- <http://www.answers.com/topic/optical-recording>
- <https://www.patana.ac.th/secondary/science/anrophysics/ntopic14/commentary.htm>
- <http://www.oficinadanet.com.br/post/8659-como-funciona-um-cd-dvd-blu-ray>